Informatik Vorlesung Wintersemester 2008

Johannes Waldmann, HTWK Leipzig

12. Januar 2009

K ロ ▶ K @ ▶ K 할 ▶ K 할 ▶ 이 할 → 9 Q Q →

# Informatik—Uberblick ¨

- $\blacktriangleright$  Informatik: Wissenschaft von der Verarbeitung symbolischer Informationen
- $\blacktriangleright$  durch Algorithmen
- $\blacktriangleright$  implementiert als Programm
- ausgeführt auf (einem oder mehreren) Computern

**KORK ERKER ADAM ADA** 

## Teilgebiete der Informatik

(HKF S. 23 ff).

- $\blacktriangleright$  Theoretische: Automatentheorie, Algorithmentheorie, Berechenbarkeit, Komplexitat¨
- ▶ Praktische: Programm- und Software-Entwicklung, Dienstund Arbeitsprogramme (Compiler, Betriebssysteme, Datenbanken, ...)
- ▶ Technische: Hardware (Prozessor, Speicher, Peripherie, Netze, Kommunikation)

**KORK ERKER ADAM ADA** 

 $\blacktriangleright$  Angewandte:

(HKF = Horn, Kerner, Forbrig: *Lehr- und Ubungsbuch ¨ Informatik, Band 1*)

## Inhalt (1. Semester)

 $\triangleright$  Grundlagen der Informatik: Algorithmen

- $\blacktriangleright$  Definition, Beispiele
- ► Entscheidbarkeit, Komplexität
- $\blacktriangleright$  Praktische Informatik: Programme
	- $\rightarrow$  einfache Daten und Kontrollstrukturen
	- $\blacktriangleright$  Unterprogramme, Klassen, Methoden
	- $\blacktriangleright$  Java-Applets und -Applikationen
	- $\blacktriangleright$  konkrete Datentypen: Arrays, Listen
	- $\blacktriangleright$  abstrakte Datentypen, Spezifikationen, Interfaces
	- effiziente Datenstrukturen: balancierte Bäume, Hashing

**KORK ERKER ADAM ADA** 

### Inhalt (2. Semester)

#### $\blacktriangleright$  Technische Informatik: Hardware

- $\triangleright$  maschinelle Darstellung von Information
- ▶ Rechner-Aufbau: Prozessor, Speicher
- $\blacktriangleright$  Praktische/Angewandte Informatik:
	- $\triangleright$  Betriebssysteme: Resourcen-Verwaltung und -Teilung

**KORK ERKER ADAM ADA** 

- $\blacktriangleright$  Netze, Kommunikation, Standards, Protokolle
- <sup>I</sup> Kompression, Kryptographie, Sicherheit

#### Empfohlene Literatur/Links

- ▶ Webseite zur Vorlesung/Übung, mit Skript, Folien, Aufgaben: [http://www.imn.htwk-leipzig.de/](http://www.imn.htwk-leipzig.de/~waldmann/edu/ws07/informatik/) [˜waldmann/edu/ws07/informatik/](http://www.imn.htwk-leipzig.de/~waldmann/edu/ws07/informatik/)
- **E** Lehrbuch (Allgemeines, Grundlagen): Horn, Kerner, Forbrig: *Lehr- und Übungsbuch Informatik*, Fachbuchverlag (3. Auflage, 1. Band: Grundlagen und Überblick, auch für 2. Semester geeignet)

```
http://www.inf.tu-dresden.de/˜fachbuch/
```
 $\triangleright$  Software: Java (SE 6)

```
http://java.sun.com/javase/6/ Eclipse(-3.3)
http://www.eclipse.org/,
```
**KORK ERKEY EL POLO** 

## **Organisation**

- $\triangleright$  Vorlesung (Prof. Waldmann)
	- $\blacktriangleright$  dienstags (ungerade) 7:30–9:00, Li 110
	- $\blacktriangleright$  dienstags (gerade) 15:30-17:00, G 126
- ▶ Seminare (Frau Ludwigs) (Pool GuRL-MM):
	- mittwochs (U) 13:45–15:15 *und* donnerstags (G) 7:30–9:00 *oder*

**KORK ERKER ADAM ADA** 

■ mittwochs (U) 15:30–17:00 *und* donnerstags (G) 9:30–11:00

Einschreibung über ein Web-Interface

[https://autotool.imn.htwk-leipzig.de/](https://autotool.imn.htwk-leipzig.de/cgi-bin/Super.cgi) [cgi-bin/Super.cgi](https://autotool.imn.htwk-leipzig.de/cgi-bin/Super.cgi)

bitte gleichmäßig verteilen ...

wer in kleinerer Gruppe ist, lernt mehr!

## Leistungsnachweise (1. Semester)

- ▶ zur Prüfungszulassung:
	- $\triangleright$  kleinere Denk- und Programmier-Aufgaben, Kontrolle mündlich im Seminar

K ロ ▶ K @ ▶ K 할 ▶ K 할 ▶ | 할 | K 9 Q Q

- $\blacktriangleright$  und automatisch (Web-Interface)
- ► Prüfung: Klausur
- 2. Semester ähnlich, dann Gesamtnote.

## Was ist Informatik

(vgl. Kapitel 1 aus Horn/Kerner/Forbig)

- $\triangleright$  Wissenschaft von der Informationsverarbeitung
- $\blacktriangleright$  junge Wissenschaft mit alten Inhalten (Tabelle S. 21)
- $\triangleright$  drei Typen von Maschinen (Tabelle S. 22) Kategorie | Wissenschaft | Schlüssel-Erfindung früher **Vertreter** Energie Chemie Rauchzeichen

**KOD KARD KED KED BE YOUR** 

### Definition Algorithmus

ist eine in Schritte geordnete Arbeitsvorschrift

- $\blacktriangleright$  endlich in der Notation
- $\blacktriangleright$  endlich in der Abarbeitung (?)
- $\blacktriangleright$  zuständig für eine ganze Aufgabenklasse
- $\blacktriangleright$  deterministisch (vorherbestimmt)

(?) das ist jedenfalls der Wunsch. Allerdings kann man einem *Programm* nicht immer ansehen, ob es nur endlich viele Schritte ausführt, also in diesem Sinne ein *Algorithmus* ist.

**KORK ERKER ADAM ADA** 

### Computer als Werkzeug

(HKF S. 27 ff) vier Schritte

- ▶ Problemstellung und Lösung
- $\blacktriangleright$  externe/interne Welt

Auswirkungen für Benutzer und Hersteller von Software

**KOD KARD KED KED BE YOUR** 

#### Einfache (?) Algorithmen

1.) Beschreibe die Wirkung dieses Algorithmus:

 $a := a + b$ ;  $b := a - b$ ;  $a := a - b$ ;

2.) Bis heute ist *unbekannt*, ob dieses Programm für jede Eingabe  $> 1$  hält:

```
lies positive ganze Zahl x;
wiederhole, solange (x > 1):
    wenn x eine gerade Zahl ist,
    dann x := x / 2 sonst x := 3 \times x + 1
```
Welches sind jeweils die kleinsten Startwerte, für die

- $\triangleright$  eine Zahl  $> 1000$  erreicht wird.
- $\blacktriangleright$  > 100 Schritte ausgeführt werden?

#### Hausaufgaben

■ autotool-Account anlegen, Übungsgruppe wählen

K ロ X x 4 D X X 원 X X 원 X 원 X 2 D X Q Q

■ autotool-Aufgaben zu Sortiernetzen bearbeiten

#### Geschichte – (vgl. HKF 1.4)

- $\blacktriangleright$  Entwicklung der Mathematik (irdische und astronomische Geometrie, Messungen von Weg und Zeit)
- $\triangleright$  Rechenvorschriften (schriftl. Multiplikation), Tafeln von Logarithmen, Winkelfunktionen
- $\triangleright$  maschinelle Hilfen bei deren Berechnung (Babbage), programmgesteuerte Webstühle (Jacquard), Lochkartenzählmaschinen
- $\triangleright$  frei programmierbare Maschinen (Zuse ab 1936)
- ▶ prinzipielle Grenzen von Algorithmen (Gödel 1931, Turing 1936)

**KORK ERKEY EL POLO** 

#### Computer-Generationen

aus HKF 1.4

- 1. elektro-mechanisch (1940–1948)
- 2. elektronisch (Röhren, Transistoren) (1945–1955)
- 3. integriert (1960–1970)
- 4. hochintegriert (1970–1985)
- 5. vernetzt (1985–. . . )

beachte: Einteilung nach verschiedensten Gesichtspunkten möglich, deswegen Zurordnung zu Generationen stark willkürlich (Namen sind Schall und Rauch)

**KORK ERKER ADAM ADA** 

#### "Kleine Geschichte der EDV"

Paul E. Ceruzzi: *A History of Modern Computing*, MIT Press, 2003 (deutsch mitp 2003)

- die ersten kommerziellen Computer (1945–1956)
- die zweite Computer-Generation (1956–1964)
- die frühe Geschichte der Software (1952–1968)
- ► vom Großrechner zum Minicomputer (1959–1969)
- $\triangleright$  Börsenhöhenflüge und das System /360 (1961–1975)
- der Siegeszug des Chips (1965–1975)
- ► die PCs (Personal Computer) (1972–1977)
- die Erweiterung des menschlichen Intellekts (1975–1985)

**KORK ERKER ADAM ADA** 

▶ Workstations, Unix und das Netz (1981–1995)

#### Computer-Architektur nach von Neumann

frei adressierbarer Hauptspeicher, zur Erleichterung verwende nicht Adressen, sondern Namen.

Programm-zustand ist Speicherinhalt  $(=$  Abbildung von Adressen auf Werte)

Und: Programm steht selbst im Speicher.

- $\blacktriangleright$  Zuweisungen: Name := Ausdruck
- ▶ wobei Ausdruck: Konstante oder Name oder Operator mit Argumenten

**KORK ERKER ADAM ADA** 

- ▶ wobei Argument: Konstante oder Name
- $\triangleright$  Sprünge (unbedingte und bedingte)

## Strukturiertes Programmieren

Programm-Ablauf-Steuerung nicht durch Sprünge, sondern durch hierarchische Struktur.

- ► Blöcke (Anweisungsfolgen)
- $\blacktriangleright$  Verzweigungen (if then else)
- $\blacktriangleright$  Wiederholungen (while)
- $\triangleright$  Unterprogramme (benannte Blöcke)

Jeder dieser Bausteine hat genau einen Eingang und genau einen Ausgang.

**KORK ERKER ADAM ADA** 

Verdeutlicht durch grafische Notation (Struktogramme).

## Beispiele für Algorithmen (I)

Eingabe : Zahl a, Zahl b; Rechnung : Zahl  $c := a$ ;  $a := b$ ;  $b := c$ ; Ausgabe : a, b.

K ロ ▶ K @ ▶ K 할 ▶ K 할 ▶ 이 할 → 9 Q Q →

## Beispiele für Algorithmen (II)

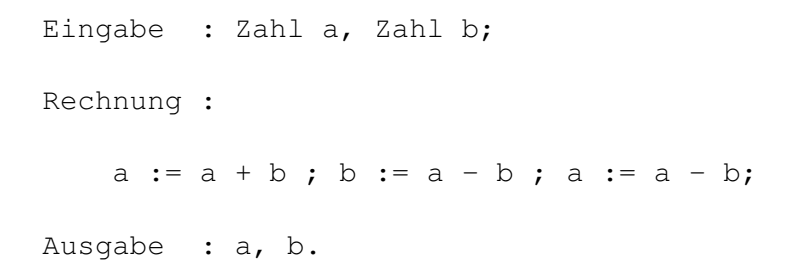

K ロ ▶ K @ ▶ K 할 ▶ K 할 ▶ 이 할 → 9 Q Q →

## Korrektheit, Spezifikation

- ieder Algorithmus hat eine *Spezifikation*, die die gewunschte Beziehung zwischen Ein- und Ausgabe ¨ beschreibt.
- ► Forderung an die Eingaben: Vorbedingung Forderung an die Ausgaben: Nachbedingung Schreibweise: { V } A { N }
- ► Algorithmus heißt *korrekt*, wenn er seine Spezifikation erfüllt.

**KORK ERKER ADAM ADA** 

<sup>I</sup> *erst* spezifizieren, *dann* implementieren!

#### Verzweigungen

```
Eingabe: Zahlen a, b, c, d, e.
```

```
if (a > b) { swap (a, b); }
if (c > d) { swap (c, d); }
if (e > b) {
    if (e < d) { swap (e, d); }
} else {
    swap (d, e); swap (b, d);
    if (a > b) { swap (a, b); }
}
??? (=> demnächst autotool)
```
Ausgabe: a, b, c, d, e.

#### **Schleifen**

```
Eingabe : natürliche Zahl a, nat. Zahl b.
           -- Vorbedingung: a = A und b = BRechnung :
```

```
Zahl c := 0;
-- Invariant: a * b + c = A * Bsolange (b > 0) wiederhole {
   c := c + a; b := b - 1;
}
```
K ロ > K 個 > K 差 > K 差 > → 差 → の Q Q →

Ausgabe :  $c.$  -- Nachbedingung:  $c = A * B$ 

Korrektheit einer Schleife

 $\{ V \}$  while  $(B)$  do  $C \{ N \}$ 

beweist man durch geeignete *Invariante I*:

- ► aus *V* (Vorbedingung) folgt *I*
- Invariante bleibt wahr:  $\{I \text{ und } B\} \subset \{I\}$

**KOD KARD KED KED BE YOUR** 

 $\triangleright$  aus (*I* und nicht *B*) folgt *N* (Nachbedingung)

#### Algorithmen-Entwurf

```
Eingabe : natürliche Zahlen a, b
(gewünschtes) Ergebnis: a * b
```

```
Zahl c := a; Zahl d := b; Zahl e := ???;
-- Invariant: <math>c * d + e = a * b</math>solange (c > 0) wiederhole {
   wenn (c ist ungerade) dann {
       ???
   }
   c := abrunden (c / 2);
   ???
}
Ergebnis ist in ???
```
**KOD CONTRACT A BOAR KOD A CO** 

### Größter gemeinsamer Teiler

Definitionen:

- <sup>I</sup> *t* ist Teiler von *a*: *t* | *a* ⇐⇒ ∃*k* ∈ N : *t* · *k* = *a*
- ▶ Menge aller gemeinsamen Teiler von *a* und *b*:  $T(a, b) = \{t : t \mid a \wedge t \mid b\}.$
- größter gemeinsamer Teiler von a und *b*  $\text{gct}(a, b) = t \iff t \in \mathcal{T}(a, b) \land \forall s \in \mathcal{T}(a, b) : s \mid t$

**KOD KARD KED KED BE YOUR** 

Eigenschaften:

- $\blacktriangleright$  ggt(*a*, *a*) = *a*
- $\triangleright$  ggt(*a*, *b*) = ggt(*a*, *a* − *b*)

#### (Einfacher) Euklidischer Algorithmus

```
Eingabe: natürliche Zahlen a, b.
// Vorbedingung: a = A und b = B// Invariante: qqt(a,b) = qqt(A,B)while (a ungleich b) {
     if (a > b) {
         ...
     } else {
         ...
     }
}
// Nachbedingung: a = qqt(A, B)Ausgabe: a
```
**KOD KARD KED KED BE YOUR** 

#### (Erweiterter) Euklidischer Algorithmus

```
Eingabe: natürliche Zahlen a, b.
// Vorbedingung: a = A und b = Bnat c = 1, nat d = 0; nat e = 0; nat f = 1;
// Invariante: qqt(a,b) = qqt(A,B)// und A*C + B*d = a und A*e + B*f = bwhile (a ungleich b) {
     if (a > b) {
         ...
     } else {
         ...
} }
// Nachbedingung: A \star c + B \star d = qqt(A, B)Ausgabe: c, d
```
**KOD KARD KED KED BE YOUR** 

#### Felder (Arrays, Vektoren)

$$
\blacktriangleright
$$
 Vektor  $x = (x_1, x_2, \ldots, x_n)$ 

 $\triangleright$  Zugriff auf Werte durch Feld-Namen mit Index.

■ übliche Schreibweise für *i*-te Komponente: x[i]

**KORKARA KERKER DAGA** 

▶ Vorsicht: in Java übliche Zählweise: Indexbereich beginnt bei 0 (nicht bei 1)

Beispiel:

int  $[ \, x = \{ 3, 1, 4, 1, 5, 9 \}$ ;  $x[x[2]] := x[0];$ 

#### Zählschleifen

für ( Zahl i von a bis b )  $\{ \ldots \}$ 

ist äquivalent zu

Zahl  $i = a$ ; while  $(i \le b)$  { ... ; i := i + 1; }

#### Beispiel:

Zahl  $s = 0$ ; für ( Zahl i von 1 bis 5 ) {  $s := i - s;$  } Ausgabe (s);

K ロ > K 個 > K 差 > K 差 > → 差 → の Q Q →

#### Zählschleifen und Invarianten

```
Eingabe: Feld von Zahlen x[0 .. n-1]
Zahl s := 0;
// Invariante: s = x[0] + ... + x[i-1]für ( Zahl i von 0 bis n-1 ) {
    s := s + x[i];}
```
K ロ ▶ K @ ▶ K 할 ▶ K 할 ▶ ( 할 ) 9 Q @

Ausgabe s;

## Sortier-Algorithmen: Spezifikation

Eingabe: eine Folge  $(x_1, x_2, \ldots, x_n)$  von Zahlen. Ausgabe: eine Folge  $(y_1, y_2, \ldots, y_n)$  von Zahlen. Bedingungen:

- $\triangleright$  die Ausgabe ist eine Permutation (= Umordnung) der Eingabe.
- $\blacktriangleright$  die Ausgabe ist aufsteigend geordnet.

 $y_1 < y_2 < \cdots < y_{n+1}$ 

geschätzt 3/4 aller Rechenzeit der Welt wird für Sortieren verbraucht!

**KORKARA KERKER DAGA** 

## Einfügen: Spezifikation

Eingabe: eine Folge  $(x_1, x_2, \ldots, x_n)$  von Zahlen, eine Zahl *z*. Ausgabe: eine Folge  $(y_1, y_2, \ldots, y_n, y_{n+1})$  von Zahlen. Bedingungen:

 $\blacktriangleright$  die Eingabe ist aufsteigend geordnet

 $x_1 < x_2 < \cdots < x_n$ 

 $\triangleright$  die Ausgabe ist eine Permutation (= Umordnung) der  $Fodge (z, x_1, x_2, \ldots, x_n)$ 

**KORK ERKER ADAM ADA** 

 $\blacktriangleright$  die Ausgabe ist aufsteigend geordnet

 $y_1 < y_2 < \cdots < y_{n+1}$ 

#### Sortieren durch Einfügen

```
sortiere a[0...n-1] = \{für i von 1 bis n-1 führe aus {
    füge a[i] in a[0 \ldots i-1] ein
  }
}
```
Invarianten:

 $\triangleright$  (*a*<sub>0</sub>, . . . , *a*<sub>*n*−1</sub>) ist eine Permuation von (*A*<sub>0</sub>, . . . , *A*<sub>*n*−1</sub>) <sup>I</sup> *a*<sup>0</sup> ≤ *a*<sup>1</sup> ≤ . . . ≤ *ai*−<sup>1</sup>

**KOD KARD KED KED BE YOUR** 

#### Lineares Einfügen

```
füge a[i] in a[0 .. i-1] ein = {
  Zahl k := i - 1;
  für (Zahl k von i-1 herab bis 0) {
     if ( a[k] \leq a[k+1]) {
        verlasse Schleife;
     }
     tausche (a[k], a[k+1]);
  }
}
```
Invariante:

<sup>I</sup> *a*[0 . . . *n* − 1] ist Permutation von *A*[0 . . . *n* − 1]

**KOD KARD KED KED BE YOUR** 

$$
\blacktriangleright a_0 \leq \ldots a_k \text{ und } a_{k+1} \leq \ldots \leq a_i
$$

## Sortier-Algorithmen: binäres Einfügen

Idee: vergleiche mit mittlerem Element

```
füge x in a[l .. r] ein = {
  if (l = r)then if x < a[1]then x vor a[l] else x nach a[l]
 else m := mitte von l und r
       if x < a[m]
       then füge x in a[1 \t ... m - 1] ein
       else füge x in a[m + 1, r] ein
}
```
*Vorsicht:* werden alle Spezialfalle richtig behandelt? Diskussion ¨ im Seminar.— *Beachte:* hier tun wir so, als ob das Beiseiteschieben der Elemente nichts kostet.
## **Termination**

 $\triangleright$  Geradeausprogramme halten (terminieren) immer:

Eingabe a, b; int c := a; a := b; b := c; Ausga

K ロ > K 個 > K 差 > K 差 > → 差 → の Q Q →

▶ Zählschleifen halten immer:

für Zahl a von 0 bis 9 { Ausgabe (a); }

 $\blacktriangleright$  beliebige Schleifen?

Zahl  $a = 0$ : while (  $a * a := 125$  ) {  $a := a + 1;$  }

# Termination (Beispiele)

```
I solange (a ungleich b) {
      if (a > b) { a := a - b; }
      else { b := b - a; }
  }
  beachte Invariante: a und b sind positive ganze Zahlen.
  a + b > 0 und a + b nimmt ab.
\triangleright solange (a > 0) { a := abrunden (a/2); }
  beachte: a nimmt ab.
\triangleright solange (x > 1) {
      if (x ist gerade) { x := x/2; }
      else { x := 3 * x + 1; }
  }
```
**KOD KARD KED KED BE YOUR** 

### Laufzeit von Zählschleifen

- <sup>I</sup> einfache Schleife: Laufzeit ≈ Anzahl der Zahlerwerte ¨ Zahl  $s := 0$ : für Zahl i von 1 bis 20 { s := s + i; }
- $\blacktriangleright$  geschachtelte Schleifen:

```
für Zahl i von 1 bis 20 {
      für Zahl j von 1 bis 20 { \dots }
  }
\blacktriangleright geschachtelte Schleifen, abhängige Länge
```

```
für Zahl i von 1 bis 20 {
   für Zahl j von 1 bis i \{ \ldots \}}
```
**KORK STRAIN A STRAIN A STRAIN** 

## Laufzeitfunktionen

#### ► Laufzeit hängt oft von der Eingabe ab:

```
Eingabe a;
für Zahl b von 1 bis a \{\ldots\}
```
- **Interessant ist das** *Wachstum* dieser Funktion (linear, quadratisch, . . . )
- daraus kann man ableiten, wie sich Laufzeit ändert, wenn man Eingabe vergrößert (z. B. verdoppelt, verzehnfacht,. . . )

**KORKARA KERKER DAGA** 

# Laufzeiten (Beispiele)

#### ► Einfügen (in Feld von *n* Elementen)

- ► lineares Einfügen:
- ► binäres Einfügen:
- ▶ Sortieren (eines Feldes von *n* Elementen durch wiederholtes)

K ロ ▶ K @ ▶ K 할 ▶ K 할 ▶ | 할 | K 9 Q Q

- ► lineares Einfügen:
- ► binäres Einfügen:

## Unterprogramme

Definition:

- $\blacktriangleright$  ist ein benannter Block
- $\triangleright$  mit einer Schnittstelle, diese beschreibt
	- $\triangleright$  Vorbedingung (wann darf man das UP aufrufen?)

**KORK ERKER ADAM ADA** 

- $\blacktriangleright$  Nachbedingung (was gilt nach Aufruf?)
- $\triangleright$  Datentransport

ein Unterprogramm kann man

- $\blacktriangleright$  definieren (implementieren) (einmal)
- <span id="page-41-0"></span> $\blacktriangleright$  benutzen (mehrmals)

#### Unterprogramme—Beispiele ohne Datentransport:

```
zeile () {
   für Zahl i von 1 bis 80 { Ausqabe("*"); }
   Ausgabe (Zeilenschaltung);
}
```
#### Datentransport beim Aufruf

```
zeile (Zahl n) {
   für Zahl i von 1 bis n { Ausgabe("*"); }
   Ausgabe (Zeilenschaltung);
}
```
#### Benutzung:

```
dreieck (Zahl h) {
   für Zahl i von 1 bis n { zeile (h); }
}
```
#### Datentransport bei Aufruf und Rückkehr:

```
ve ganze Zhlen on
```
### rekursive Unterprogramme

ein Unterprogramm kann ein anderes benutzen (aufrufen). wenn es sogar sich selbst aufruft, heißt es *rekursiv* (re-current: rückläufig  $\approx$  selbstbezüglich)

```
-- Vorbedingung: a und b natürliche Zahlen
Zahl up (Zahl a, Zahl b) {
    if (b > 0) {
      Rückgabe 1 + \text{up}(a, b-1);
    } else {
      Rückgabe a;
    }
}
```
### Rekursive Programme zum Einfügen

```
linear-einf (Zahlenfolge a[0 .. n-1], Zahl a[n]) {
  if (n > 0) {
    if (a[n-1] > a[n]) {
      tausche (a[n-1], a[n]);
      linear-einf (a[0, n-2], a[n-1]);
} } }
binär-einf (Zahlenfolge a[0..n-1], Zahl x) {
  if (n > 0) {
    Zahl i := n / 2; - abrunden
    if (a[i] < x) {
      binär-einf (a[i+1 \dots n-1], x);
    } else {
      binär-einf (a[0 \t ... i-1], x);
} } }
```
**KORKARA KERKER DAGA** 

# Laufzeit rekursiver Programme (I)

abhängig von den Eingabewerten, beim Einfügen: von der Länge der Folge.

*L*(*n*) die Laufzeit von linear-einf fur Eingabefolge der ¨ Länge n.

 $B(n)$  die Laufzeit von binär-einf für Eingabefolge der Länge n.

**KORKARYKERKE PORCH** 

### Laufzeit rekursiver Programme (II)

linear:

$$
L(0) = 0
$$
  

$$
n > 0 \Rightarrow L(n) \leq 1 + L(n-1)
$$

Wertetabelle? Lösung:  $L(n) \leq n$ .

binär

$$
B(0) = 0
$$
  

$$
n > 0 \Rightarrow B(n) = 1 + B(\lfloor n/2 \rfloor)
$$

K ロ ▶ K @ ▶ K 할 ▶ K 할 ▶ | 할 | K 9 Q Q

Wertetabelle?  $\tt L\ddot{o}$ sung:  $B(n) = \lfloor \log_2(n + 1) \rfloor$ 

# Merge-Sort (Sort)

```
sortiere (Folge a) =
  wenn Länge (a) \leq 1,
    dann gib a aus,
    sonst
      Folge b = (ungefähr) die Hälfte
            der Elemente von a;
      Folge c = die restlichen Elemente von a;
      Folge b' = sortiere (b)
      Folge c' = sortiere (c);
      füge b' und c' zusammen;
```
die Ausgabe von sortiere(a) enthalt alle Element von a genau ¨ einmal und ist aufsteigend geordnet. Entwurfsprinzip: Rekursion, divide and conquer

# Merge-Sort (Merge)

b' und c' sind Listen von Elementen (Zahlen)

```
füge b' und c' zusammen =
 solange ( b' nicht leer und c' nicht leer )
   wenn erstes (b') < erstes (c')dann ausgabe(erstes (b')); verkürze b';
      sonst ausgabe(erstes (c')); verkürze c';
 gib restliche Elemente von b' aus
 gib restliche Elemente von c' aus
```
in der Ausgabe stehen alle Element von b' und c' genau einmal. Anzahl der Vergleiche:  $<$  Länge von b  $+$  Länge von c  $-1$ 

**KORK ERKER ADAM ADA** 

Merge-Sort (Komplexität)

Anzahl der Vergleiche?

$$
T(1) = 0, T(n) = T(\lfloor n/2 \rfloor) + T(\lceil n/2 \rceil) + (n-1)
$$

Beispiele:

$$
\begin{array}{c|cccccccc}\nn & 1 & 2 & 3 & 4 & 5 & 6 & 7 & 8 & 9 \\
\hline\nT(n) & 0 & 1 & 3 & 5 & 8 & 11 & 14 & 17 & 21\n\end{array}
$$

**KORK ERKER ADAM ADA** 

Ubung: beweise durch Induktion  $T(2^k) = 1 + (k - 1) \cdot 2^k$ . Mit  $n = 2<sup>k</sup>$ , also  $k = \log_2 n$  folgt  $T(n) \approx n \log_2 n$ . D. h. Merge-Sort ist asymptotisch besser als Bubble-Sort.

### Sortieren: Quicksort

```
sortiere (Folge a) =
  wenn Länge (a) \leq 1,
    dann gib a aus,
    sonst
      Zahl p = (ungefähr) der Median von a
      Folge b = Elemente von a, die kleiner als p s
      Folge c = Elemente von a, die größer als p si
      Folge b' = sortiere (b)
      Folge c' = sortiere (c)
      gib aus: b', dann p, dann c'
```
**KOD KOD KED KED E VAN** 

Laufzeit hängt davon ab, wie gut man den Median trifft. Mehrere Varianten!

## Sortieren: Stand der Dinge

Algorithmen unter verschiedenen Aspekten

- möglichst wenige Element-Vergleiche (sortiere 5 mit 7 Vergleichen?)
- möglichst einfache Datenstrukturen
- möglichst fester Algorithmus (Sortiernetze)
- geänderte Aufgaben (nur zweitbester, drittbester, Median)

**KORKAR KERKER E VOOR** 

die diesbezugliche Bibel: Donald E. Knuth: ¨ *Art of Computer Programming* Vol. 3: Sorting and Searching [http://](http://www-cs-faculty.stanford.edu/~knuth/taocp.html) [www-cs-faculty.stanford.edu/˜knuth/taocp.html](http://www-cs-faculty.stanford.edu/~knuth/taocp.html)

### Seminare

<span id="page-52-0"></span>Wiederholung zur Vorlesung (Defn. Informatik, Algorithmus) Einfache Sortiernetze: 4 Eingänge mit 6, mit 5 Komparatoren. Beweis, daß 4 Komparatoren nicht ausreichen. Dazu: Anzahl der Permutationen von *n* Elementen ausrechnen. Schubfachschluß wiederholen. Später: Sortiernetze für 5 (6,7,8,9) Eingänge als autotool-Aufgabe. Bubblesort als Netz, induktive Definition.  $\rightarrow$  als Programm. Geschachtelte Schleifen. Ausführung simulieren.

#### Literatur: Horn/Kerner Kap. 8.3 (Komplexität), Kap. 8.2 (Berechenbarkeit)

<span id="page-53-0"></span>KO K K O K X 3 K X 3 K X X X X X X X X 3 K

# Komplexität von Algorithmen

Wie gut ist ein Algorithmus?

- $\blacktriangleright$  Ressourcen-Verbrauch (Rechenzeit/Speicherplatz/...)?
- ► Für *eine* spezielle Eingabe? Besser: Mengen von  $\ddot{a}$ hnlichen (= gleich großen) Eingaben betrachten.
- ▶ Ressourcen für besten, mittleren, schlechtesten Fall.
- **Betrachten der Verbrauchsfunktion:** bildet Eingabegröße ab auf (minimale, durchschnittliche, maximale) Kosten aller Rechnungen für alle Eingaben dieser Größe
- Maschinen-unabhängige Aussagen durch Betrachtung des (asymptotischen) *Wachstums*, d. h. ignoriere:
	- ► Unregelmäßigkeiten für kleine Eingaben
	- $\triangleright$  konstante Faktoren (für alle Eingaben)

Beispiele: alle linearen Funktionen wachsen ähnlich, alle quadratischen Funktionen wachsen ahnlich, etc. ¨

# Komplexität – Beispiel

Sortieren durch *lineares* Einfugen (bzw. entsprechendes ¨ Netzwerk) benötigt für *n* Elemente

$$
0+1+2+\ldots+(n-1)=(n-1)n/2
$$

Vergleiche.

Egal, auf welchem Rechner wir das ausführen, die Laufzeit wird *immer* eine quadratische Funktion der Eingabegröße sein.

D. h. Eingabegröße verdoppeln  $\rightarrow$  vierfache Laufzeit,

verdreifachen  $\rightarrow$  neunfache, usw.

Schnelleren Prozessor zu kaufen lohnt sich kaum, man gewinnt damit nur einen konstanten Faktor. Viel wirksamer sind bessere Algorithmen!

# Komplexität von Problemen

Wie schwer ist ein (algorithmisches) Problem? Wieviel Ressourcen braucht *jeder* Algorithmus, der das Problem löst?

Satz: Für jedes Sortierververfahren für *n* Elemente gibt es eine Eingabe, für die das Verfahren  $\geq$  log $_2(n!)$  Vergleiche ausführt. Beweis: es gibt *n*! Permutationen, unter denen genau eine zu finden ist. Durch Elementvergleiche können wir in jedem Schritt die Anzahl der Möglichkeiten bestenfalls halbieren. Damit brauchen wir  $\geq$  log<sub>2</sub>(n!) Vergleiche.

Aufgabe: Werteverlauf dieser Funktion ausrechnen und mit bekannten Sortierverfahren/-Netzen vergleichen. Abschätzung des Wachstums: log<sub>2</sub>(*n*!) ≈ *n* log *n* Folgerung: Sortieren hat eine Komplexität von wenigstens *n* log *n*. (D. h. mehr als linear, aber weniger als quadratisch.) Folgerung: Sortieren durch binäres Einfügen ist optimal (durch lineares Einfügen nicht).

### **Suchprobleme**

<span id="page-57-0"></span>Viele Aufgaben lassen sich als Such-Probleme formulieren. Beispiel 1 (COL): gegeben sind ein Netzplan (ein Graph, bestehend aus Knoten und Kanten) sowie eine Zahl *c* von Farben. gesucht ist eine Färbung der Knoten, so daß keine Kante zwischen gleichfarbigen Knoten verläuft.

**KOD KOD KED KED E VAN** 

#### Suchprobleme: Lunar Lockout Beispiel 2 ( [http://www.thinkfun.com/buy/games/](http://www.thinkfun.com/buy/games/lunarLockout.html) [lunarLockout.html](http://www.thinkfun.com/buy/games/lunarLockout.html)): Die Großbuchstaben bezeichnen die Roboter. Die Aufgabe ist, *A* auf die (anfangs leere) Position *a* zu bewegen. Roboter fahren geradlinig, ohne Bremse, bis zu Hindernis  $(=$  anderer Roboter). Rand ist *kein* Hindernis B . . . E . . . A . D . . . . . C . . . . . . . . . . . . . . . . . . . . . . . . . . . . . . . . a . . . . . . . . . . . . . . . . . . . . . . . . . . . . . . . G . . . . . . . F Ahnliches Spiel: Ricochet Robot (Rasende [R](#page-57-0)[ob](#page-59-0)[o](#page-57-0)[te](#page-58-0)[r](#page-59-0)[\)](#page-52-0) [v](#page-53-0)[o](#page-67-0)[n](#page-68-0)[A](#page-53-0)[l](#page-67-0)[e](#page-68-0)[x](#page-0-0) ¨

 $000$ 

<span id="page-58-0"></span>Randolph, [http://sunsite.informatik.rwth-aachen.](http://sunsite.informatik.rwth-aachen.de/keirat/txt/R/Rasenrob.html)

# Suchprobleme (2)

Bei COL ist der Suchraum beschränkt: es gibt nur |Farben|<sup>|Knoten|</sup> verschiedene Färbungen. Für jede Färbung kann man *schnell* (polynomiell) prüfen, ob sie Konflikte enthält.

**KORK ERKER ADAM ADA** 

... es gibt aber *exponentiell viele* Färbungen.

COL gehört zur Komplexitätsklasse NP. Bedeutung des Namens:

- $\triangleright$  N: es ist ein Suchproblem
- $\blacktriangleright$  P: der Suchbaum ist nur polynomiell tief ...
- . . . aber exponentiell breit.

<span id="page-59-0"></span>Aufgabe: wie komplex ist 2COL (2 Farben)?

## **Suchprobleme**

Bei *Lunar Lockout* ist eine *Folge* von Zügen gesucht. Nach jeder Folge entsteht eine bestimmte Konfiguration. Für ein Spielfeld mit *f* Feldern (z. B.  $f = 9 \cdot 10 = 90$ ) und *r* Robotern (z. B.  $r = 7$ ) gibt es  $\leq (f + 1)^r$  Konfigurationen. In *kürzesten Lösungen* gibt es keine Wiederholungen von Konfigurationen.

Falls eine Konfiguration *überhaupt* lösbar ist, dann hat sie auch eine Lösung mit  $\leq (f+1)^r$  Zügen.

In jeder Konfiguration gibt es  $\leq 4 \cdot r$  Züge.

Der Suchraum ist ein Baum der Tiefe  $\leq (f + 1)^r$ .

Jeder Knoten hat ≤ 4 · *r* direkte Nachfolger.

Der Baum hat insgesamt  $\leq (4 \cdot r)^{(f+1)^r}$  Knoten.

Das ist eine (große, aber) endliche Zahl.

⇒ Das Problem

▶ Eingabe: eine Lunar-Lockout-Konfiguration

► Frage: gibt es eine Zugfolge, die A nach a bewegt? ist *entscheidbar*.

(D. h.: es gibt einen Algorithmus, [de](#page-59-0)r für jede [Ei](#page-61-0)[n](#page-68-0)[g](#page-60-0)[a](#page-61-0)[b](#page-52-0)[e](#page-53-0) [i](#page-67-0)n alle lange

<span id="page-60-0"></span>endlicher Zeit die richtige Antwort ausgibt.)

# Suchprobleme (3)

Beispiel 3 (PCP, Postsches Korrespondenz-Problem, Emil Post):

Gegeben ist eine Liste von Wort-Paaren. Gesucht ist eine Folge (von Kopien dieser Paare), bei der die Verkettung alle linken Seiten das gleiche Wort ergibt wie die Verkettung aller rechten Seiten.

Beispiele: *bba <sup>a</sup> <sup>b</sup> b b ab aab a b a b aab*

Das linke hat kürzeste Lösung  $[1, 1, 3, 2, 3, 3, 2, 3]$ .

Aufgabe: finde Lösung für das rechte (es gibt eine).

Jetzt ist der Suchraum (alle Folgen) gar nicht beschrankt (die ¨ Folgen können beliebig lang sein).

Tatsächlich ist PCP nicht entscheidbar<sup>t</sup>

<span id="page-61-0"></span>(Es gibt *keinen* Algorithmus, der fur¨ *jede* Liste von Paaren in endlicher Zeit korrekt entscheidet, ob es eine Lösungsfolge gibt.)

# Algorithmisch unlösbare Probleme (1)

Behauptung: es gibt algorithmisch unlösbare Probleme. Das sind wohldefinierte Aufgabenstellungen mit wohldefinierter Lösung, welche aber nicht durch Algorithmus gefunden werden kann.

**KORK ERKER ADAM ADA** 

# Alg. unlösb. Probleme (2)

Hilfsmittel: Aufzählung (Numerierung) aller Programme (. . . , die aus *einer* Eingabe *eine* Ausgabe berechnen.) Da Algorithmen (Programme) beschreibungs-endlich sind, können wir sie auch durchnumerieren:

Z. B. Java-Quelltexte erst der Länge nach und innerhalb der Länge alphabetisch. Die syntax- und typ-fehlerbehafteten Texte streichen wir, übrig bleibt eine Anordnung

 $P_0, P_1, \ldots$ 

aller tatsächlich kompilier- und ausführbaren Programm-Texte.

LED KAP KIED KIED IE VOOR

# Algorithmisch unlösbare Probleme (3)

Es gibt Rechnungen, die *halten*, und Rechnungen, die *nicht halten* (z. B. "Endlos-Schleifen").

Das *Halteproblem* ist:

- ► Eingabe: ein Zahl *x* und eine Zahl *y*
- $\triangleright$  Frage: hält das Programm  $P_x$  bei Eingabe  $\gamma$ ?

Wir beweisen, daß das *nicht entscheidbar* ist: es gibt keinen Algorithmus, der diese Frage für alle Eingaben (*x*, *y*) korrekt beantwortet.

Diskussion: wir könnten einfach die Rechnug von  $P<sub>x</sub>$  auf *y* starten. Aber . . . wann können wir sie abbrechen?

**KORK ERKER ADAM ADA** 

# Algorithmisch unlösbare Probleme (4)

Indirekter Beweis: Falls das Halteproblem doch algorithmisch lösbar ist:

Dann definieren wir das Programm

- $\int$  $\int$ **falls** *P<sup>x</sup>* (*x*) (Rechnung des Programms mit Nummer *x* fur Eingabe ¨ *x*) **halt ¨** ,
- $H: x \mapsto$  $\overline{\mathcal{L}}$ **dann** irgendeine nicht haltende Rechnung (Schleife),

**sonst** ein haltende Rechung (return 0).

Das Programm *H* hat auch eine Nummer, diese sei *n*. Also  $H = P_n$ .

 $H\ddot{a}$ lt  $H(n)$ ?

Wegen der Fallunterscheidung gilt

 $H(n)$  hält  $\iff H(n) = 0 \iff P_n(n)$  hält nicht  $\iff H(n)$  hält nicht!

Das ist ein Widerspruch, d. h. (wenigstens) eine Annahme war falsch:

Die Funktion *H* ist völlig korrekt definiert, aber es gibt keinen *Algorithmus, der H berechnet*.

# Alg. unl. Probleme (5)

der gegebene Beweis beruht auf Ideen von

- ► Georg Cantor (Diagonalisierung, es gibt überabzählbare Mengen)
- ► Kurt Gödel (Unvollständigkeitssätze, Grenzen der Formalen Logik)
- ▶ Alan Turing (allgemeines Maschinenmodell, Grenzen von Algorithmen)

Die Aussage gilt für *jede* Programmiersprache  $(..., in der man die Funktion  $x \mapsto P_x(x)$  programmieren kann)$ 

**KORK ERKER ADAM ADA** 

# PCPs und Programme

$$
Betrachte \xrightarrow{abbb} ccc \cdot ddd \cdot d
$$
\n
$$
a \cdot b \cdot c \cdot dd
$$

⇒ mit PCPs kann man "rechnen".<br>→ man kann jodee Brearnmm in F

 $\Rightarrow$  man kann jedes Programm in PCPs übersetzen.

Eigenschaften von PCPs (z. B. Lösbarkeit) sind (wenigstens) genauso schwer wie Eigenschaften von Programmen (z. B. Halteproblem).

Halteproblem algorithmisch unlösbar

 $\Rightarrow$  PCP algorithmisch unlösbar.

Indiz: sehr kleine und trotzdem schwere PCP-Instanzen (d. h. mit sehr langer Lösung).

**KORK ERKEY EL POLO** 

```
http://www.theory.informatik.uni-kassel.de/
˜stamer/pcp/
```
# **Modellierung**

Zur Lösung von *realen* Aufgaben muß zunächst ein *(mathematisches) Modell* festgelegt werden.

Die reale Aufgabe kann damit übersetzt werden in eine Frage innerhalb des Modells.

Deren Antwort bestimmt man durch einen Algorithmus.

Wenn die Modellierung *angemessen* war, kann man aus der Antwort innerhalb des Modells Rückschlüsse auf die Realität ziehen.

**KORK ERKEY EL POLO** 

<span id="page-68-0"></span>vgl. Horn/Kerner/Forbrig 1.3 (Computer als Werkzeug)

# **Begriffe**

- ► *Problem*: Instanz und Frage (Aufgabe)
- *Algorithmus*: Handlungsvorschrift zur Lösung von Problemen
- **Programm: Notation eines Algorithmus in einer** Programmiersprache (mit dem Ziel der Ausführung auf einer Maschine)
- **► Prozeß: die Ausführung eines konkreten Programms mit** konkreten Eingaben auf einer konkreten Maschine

**KORK ERKER ADAM ADA** 

<sup>I</sup> (*Betriebssystem*: verwaltet Prozesse)

### Bespiel-Programm (in Java)

```
int start = 27;
System.out.println ("start: " + start);
while (x > 1) {
  if (0 == x % 2)x = x / 2;} else {
   x = 3 \times x + 1;}
  System.out.println (x + " "}
```
K ロ > K 個 > K 差 > K 差 > → 差 → の Q Q →

#### voriger Programmtext benötigt Ausführungsumgebung

```
class Collatz {
  public static void main (String [] args) {
    int start = 27;
   while (...) { ... }
 }
}
```
**KOD KARD KED KED BE YOUR**
# Java-Programme ausführen

zu Java allgemein vgl. Horn, Kerner, Forbrig, Kaiptel 5.4, zu Einzelheiten siehe Dokumentation auf

<http://java.sun.com>

 $\triangleright$  Programmtext Collatz.java wird übersetzt (kompiliert) in Collatz.class (sog. Class-File)

**KORK ERKEY EL POLO** 

- das kompilierte Programm kann ausgeführt werden:
	- $\blacktriangleright$  als Applikation (d. h. alleinstehend)
	- $\blacktriangleright$  als Applet (d. h. in einem Web-Browser)

Der Zwischenschritt über Class-Files dient der Effizienz (weniger Platz, schneller ausführbar) und (eingeschränkt) der Geheimhaltung (Quelltext ist nicht direkt sichtbar)

# Definition von Programmiersprachen

vgl. Horn, Kerner, Forbrig, Kapitel 5.1

- $\blacktriangleright$  (Lexik und) Syntax:
	- was sind die erlaubten Wörter ( $=$  Folgen von Zeichen), was die erlaubten Sätze ( $=$  Folgen von Wörtern)?
- $\blacktriangleright$  Semantik:

was ist die Bedeutung der erlaubten Sätze? (von-Neumann-Modell: welche Anderung des ¨ Speicher/Welt-Zustandes bewirken sie?)

### $\blacktriangleright$  Pragmatik:

wie benutzt man die Sprache, um Algorithmen zweckmäßig auszudrücken?

**KORKAR KERKER E VOOR** 

# Syntax: Anweisungen (statements)

#### $\blacktriangleright$  einfache Anweisungen:

- $\triangleright$  Zuweisung: Name = Ausdruck ;
- $\triangleright$  Unterprogramm-Aufruf: Name ( Ausdruck, ...) ;

**KORK ERKER ADAM ADA** 

- **EX zusammengesetzte Anweisungen:** 
	- $\triangleright$  Block: Folge von Anweisungen, in  $\{-\}$ ,
	- **> Verzweigung:** if ( Bedingung ) Block oder if ( Bedingung ) Block else Block
	- Schleife: while ( Bedingung ) Block

Syntax: Ausdrücke (expression)

einfacher Ausdruck

 $\blacktriangleright$  Konstante

zusammengesetzter A.

 $\blacktriangleright$  geklammerter Ausdruck

**KORK ERKER ADAM ADA** 

 $\blacktriangleright$  Variable **Ausdruck Operator Ausdruck** 

Jeder Ausdruck hat die Struktur eines *Baumes* (die Wurzel ist oben!)

Jeder Teil-Ausdruck (Teilbaum) hat:

- ► einen *Typ*
- <span id="page-75-0"></span>► und einen *Wert*.

# Seminar Java/BlueJ

- $\blacktriangleright$  BlueJ starten, siehe auch <http://www.bluej.org/> BlueJ → project → new project → Name *Foo* → new class  $\rightarrow$  name *Collatz* (großer Anfangsbuchstabe!)  $\rightarrow$  right-click: open editor
- ▶ Programmschablone löschen, Collatz-Programm eingeben:

```
class Collatz {
  static void compute (int x) { \ldots } // Text sie
  public static void main (String [] argv) {
    compute (27);
  }
}
editor: compile
```
 $\blacktriangleright$  Unterprogramm compute aufrufen project: right-click *compute* → Argument eingeben

- $\blacktriangleright$  Hauptprogramm aufrufen
- <span id="page-76-0"></span>▶ Programm ergänzen (Schrittzahl, Maximum) und autotool-Aufgaben Colla[tz-](#page-75-0)Quiz, Collatz-I[n](#page-77-0)[v](#page-75-0)[ers](#page-76-0)[e-](#page-67-0)[Q](#page-109-0)[u](#page-110-0)[i](#page-67-0)[z](#page-68-0)<sub>z</sub>, a sac-

IDE (integrated development environment): editieren, kompilieren, (schrittweise) ausfuhren ¨

- $\blacktriangleright$  selbst installieren: JDK-1.6 <http://download.java.net/jdk6/binaries/>, Eclipse-3.2 <http://www.eclipse.org/downloads/>
- $\triangleright$  MM-Pool: Java-Werkzeuge  $\rightarrow$  Eclipse
- $\triangleright$  Workspace, New Project  $\rightarrow$  Klasse  $\rightarrow$  main erzeugen

**KORK ERKER ADAM ADA** 

<span id="page-77-0"></span> $\blacktriangleright$  Run as  $\rightarrow$  Java Project

# Pragmatik

Quelltexte sinnvoll gestalten: *immer an den Leser denken* einheitliche optische Gestaltung benutzen, Code soll *selbsterklärend* sein

- ► Layout-Regeln (nächste Folie)
- $\blacktriangleright$  sinnvolle Namen benutzen
- **>** "schwierige" Programmteile kommentieren
	- " . . . : besser noch: vereinfachen!
- eine Programmeinheit nicht länger als eine Bildschirmseite  $\rightarrow$  modularisieren, (re-)faktorisieren

**KORK ERKER ADAM ADA** 

# Layout: Indentation

Einrückungen (indentation) sollen Struktur ausdrücken:

**KORK ERKER ADAM ADA** 

- **▶ nach öffnender Klammer tiefer einrücken**
- **▶** *vor* **schließender Klammer wieder ausrücken**
- ▶ *sonst* Tiefe beibehalten
- $\triangleright$  nur eine Anweisung pro Zeile

ergibt solche Bilder:

```
foo bar {
  ...
  ...
}
```
# Semantik von Anweisungen

 $\triangleright$  Zuweisung: Name = Ausdruck;

Wert des Ausdrucks berechnen und an Namen zuweisen (d. h. auf die durch Namen bezeichnete Speicherstelle schreiben)

 $\blacktriangleright$  Block: {Anw1 ; Anw2; .. }

Anweisungen der Reihe nach ausführen

 $\blacktriangleright$  Verzweigung:

if ( Bedingung ) Block1 [ else Block2 ]

Wert der Bedingung ( $=$  ein Ausdruck vom Typ Wahrheitswert) berechnen, falls sich "wahr" ergibt, dann<br>Plack1 sueführen, senst Plack2 sueführen (falle Block1 ausführen, sonst Block2 ausführen (falls vorhanden)

- Schleife: while ( Bedingung ) Block is äquivalent zu
	- A : if ( not Bedingung ) { goto E; } Block goto A;
		-

# Zählschleifen

### Beispiel:

```
for (int i = 0; i < 10; i++) {
  System.out.println (i);
}
```
### Syntax:

for ( Deklaration ; Bedingung ; Anweisung ) Block

K ロ ▶ K 個 ▶ K 로 ▶ K 로 ▶ 『로 → 9 Q @

### Semantik:

```
Deklaration;
while ( Bedingung ) {
  Block;
 Anweisung;
}
```
# Semantik (Werte) von Ausdrücken

- Konstante: bezeichnet "sich selbst"
- ▶ Name (Variable): bezeichnet eine Speicherstelle, der Wert des Namens ist der Inhalt dieser Speicherstelle
- Ausdruck1 Operator Ausdruck2: Wert *w*<sub>1</sub> von Ausdruck1 berechnen, Wert *w*<sub>2</sub> von Ausdruck2 berechnen, dann Operator auf  $w_1$  und  $w_2$  anwenden, das Resultat ist der Wert des Ausdrucks

das ist (wie alles andere heute auch) eine *induktive (rekursive)* Definition.

**KORK ERKEY EL POLO** 

(wo sind Induktionsanfang, Induktionsschritt? was ist der Induktionsparameter?)

# Typen

reale Objekte haben wesentliche Unterschiede und Gemeinsamkeiten,

das gleiche soll für ihre Darstellung (*Daten*) innerhalb des Modells (. . . Algorithmus, Programms) gelten: man benutzt *Typen*:

einfache Typen:

- $\triangleright$  ganze Zahlen
- $\blacktriangleright$  gebrochene Zahlen
- $\blacktriangleright$  Wahrheitswerte
- $\blacktriangleright$  Zeichen

zusammengesetzte T.

- $\blacktriangleright$  Zeichenketten
- $\blacktriangleright$  Folgen von Zahlen, ...

**KORK ERKER ADAM ADA** 

- $\blacktriangleright$  binäre Bäume
- $\blacktriangleright$  Graphen, ...

im von-Neumann-Modell: jeder Speicherstelle (*Variable*) besitzt *Namen* und *Typ*.

### Operatoren in Ausdrücken

 $\triangleright$  vom Typ Zahl  $\times$  Zahl  $\rightarrow$  Zahl:

 $+, -$ ,  $*, /$  (Division),  $%$  (Rest).

- $\triangleright$  vom Typ Zahl  $\times$  Zahl  $\rightarrow$  Wahrheitswert: < (kleiner), <= (kleiner oder gleich), == (gleich),  $!=$  (ungleich),  $>=$  (größer oder gleich),  $>$  (größer). Vorsicht:  $a = b$  ist Ausdruck,  $a = b$  ist Zuweisung.
- $\triangleright$  vom Typ Wahrheitswert  $\rightarrow$  Wahrheitswert: ! (Negation) vom Typ

**KORK ERKER ADAM ADA** 

Wahrheitswert  $\times$  Wahrheitswert  $\rightarrow$  Wahrheitswert:

&& (Konjunktion, und), || (Alternative, oder)

### Der Plus-Operator

Warum funktionier das eigentlich :

```
System.out.println ("Schritte: " + count);
```
- $\triangleright$  x + y bedeutet *Addition*, wenn beide Argumente Zahlen sind;
- <sup>I</sup> x + y bedeutet *Hintereinanderschreiben*, wenn beide Argumente Strings sind;
- $\triangleright$  wenn einer der beiden vom Typ String ist, wird aus dem anderen ein passender String erzeugt

**KORK ERKER ADAM ADA** 

## Deklarationen

Block: Folge von *Deklarationen* und Anweisungen Deklaration [ mit Initialisierung ]: Typname Variablenname  $[$  = Ausdruck  $]$ ;

**► jeder Name (jede Variable) muß** *vor* **der ersten Benutzung** deklariert werden

**KORK ERKER ADAM ADA** 

■ der Typ eines Namens kann sich nicht ändern

```
for (int i = 0; i < 10; i++) {
 int q = i * i;System.out.println (i + " " + q);}
```
# Lokalitat¨

jeder Name hat eine Lebensdauer und eine Sichtbarkeit:

■ ein Name "lebt" (d. h. der bezeichnete Speicherplatz<br>
ovistiert) existiert) von seiner Deklaration bis zum Ende des Blockes, in dem er deklariert wurde.

 $\triangleright$  ein Name ist in seinem Block ab der Deklaration sichtbar (d. h. kann benutzt werden) und allen evtl. darin enthaltenen Blöcken.

**KORK ERKER ADAM ADA** 

Lokalitätsprinzip (information hiding): alle Deklarationen *so lokal wie moglich ¨* zu große Programme (Bildschirmseite!) zerlegen in (weitgehend) unabhängige Einheiten: Unterprogramme.

Unterprogramm ist

- $\blacktriangleright$  benannter Block (= Folge von Deklarationen und Anweisungen)
- $\blacktriangleright$  mit Schnittstelle

(Datentransport bei Beginn und Ende der Ausführung)

**KORK ERKER ADAM ADA** 

# Unterprogramme (Beispiele)

Schnittstelle festlegen:

// liefert true genau dann, wenn die // Collatz-Folge von x die Länge len hat static boolean collatz test (int x, int len) {  $\dots$ }

Unterprogramm benutzen:

```
static void solve (int len) {
  for (int start = 0; start < 1000; start++) {
    if (collatz_test (start, len) {
        System.out.println (start);
    }
  }
}
```
**KORKARA KERKER DAGA** 

## Unterprogramme (Implementierung)

```
// hat Collatz-Folge von x die Länge len?
static boolean collatz test (int x, int len) {
  int count = 0; // Deklaration mit Initialisierung
 while (x > 1) {
    if (0 == x < 2) {
     x = x / 2;} else {
     x = 3 \times x + 1;}
    count++;
  }
  return len == count;
}
```
**KORKARA KERKER DAGA** 

# Ubung 22. 11. ¨

- I Unterprogramme collatz test, solve aus Vorlesung ausprobieren. Testfälle für collatz test entwerfen und ausführen.
- I Unterprogramme collatz\_test, solve sollen weiteres Argument  $top$  erhalten, mit dem das maximale Element der Folge getestet werden kann. Erst Schnittstelle und Testfälle entwerfen, dann implementieren und Tests ausführen. Dann autotool-Aufgabe CollatzIQ lösen.

**KORK ERKEY EL POLO** 

# Syntax u. Semantik von Unterprogrammen

static Typ Name ( Liste der formalen Parameter ) Block

**KORK ERKER ADAM ADA** 

mit Typ => int, String,  $\ldots$ ; formaler Parameter=> Typ Name

es gibt zwei Arten von Unterprogrammen:

**F**unktion liefert *Wert* vom angegebenen Typ Funktionsaufruf ist *Ausdruck* ▶ *Prozedur* liefert *keinen* Wert (ausgedrückt durch Ergebnis-"Typ" void)

(adogodition) and it allows with with the set of the set of the set of the set of the set of the set of the set of the set of the set of the set of the set of the set of the set of the set of the set of the set of the set Prozedur-Aufruf ist *Anweisung*

# Semantik von return

ist besondere Anweisung in Unterprogrammen,

- D in Prozeduren: return; beendet (sofort) Ausführung der Prozedur
- in Funktionen: return a; beendet (sofort) Ausführung der Funktion, Rückgabewert ist Wert von a

**KORK ERKER ADAM ADA** 

Beachte:

- **In return in Prozeduren kann entfallen** (dann Ruckkehr nach Block-Ende), ¨
- $\triangleright$  return a in Funktionen ist vorgeschrieben.

# Unterprogramme und Typen

- ► Für jedes Unterprogramm müssen die Typen der Argumente und des Resultats festgelegt werden.
- ► Bei jeder Verwendung eines Unterprogramms prüft der Compiler (!), ob die Typen der verwendeten Argumente und des Resultats mit der Deklaration übereinstimmen.
- Die Prüfung findet nur einmal statt: zur Compile-Zeit ist also zur Laufzeit *nicht* mehr nötig.

**KORK ERKER ADAM ADA** 

► möglichst frühe und möglichst strenge Typ-Prüfung verhindert Laufzeitfehler und ermöglicht schnellere Programm-Ausführung.

### Nutzen von Unterprogrammen/Schnittstellen

► in größeren Software-Projekten geschehen

*Schnittstelle, Test-Entwurf, Implementierung, Test*

**KORK ERKER ADAM ADA** 

zu verschiedenen Zeitpunkten, von verschiedenen Personen (Abteilungen, Firmen)

⇒ Modularisierung, Wiederverwendung

 $\blacktriangleright$  auch in kleinen Projekten: Verwendung von vorgefertigten Unterprogrammen (Bibliotheken) Kenntnis der Schnittstelle reicht für Benutzung.

# Re-Faktorisierung

re-faktorisieren: "hinterher (anders) zerlegen"<br>bereite benutzte Seftwere beseer etrukturiere bereits benutzte Software besser strukturieren, damit man sie besser warten und wiederverwenden kann.

Beispiel:

ein Unterprogramm, das einen Schritt der inneren Schleife der Collatz-Folge berechnet:

static int step (int x) { ... }

Beispiel-Werte:  $step(5) = 16$ ;  $step(8)=4$ ; dann einen geeigneten Unterprogramm-Aufruf in collatz test einsetzen.

### Software-Tests

- $\blacktriangleright$  Spezifikation  $=$  Vertrag (zwischen Aufrufer und Unterprogramm)
- $\triangleright$  Vertragserfüllung kann man
	- $\blacktriangleright$  beweisen
	- $\blacktriangleright$  testen
- ► Tests *vor* der Implementierung schreiben, dann nur soweit implementieren, bis alle Tests funktionieren.

**KOD KARD KED KED BE YOUR** 

### Arten von Tests

- $\blacktriangleright$  Black box (ohne Kenntnis der Implementierung)
- $\triangleright$  White box (mit Kenntnis der Implementierung)
- ► Mischformen (Kenntnis der Unterprogramm-Verträge)

**KORKARYKERKE PORCH** 

Werkzeugunterstützung (für Java): JUnit

### JUnit-Tests

```
http://www.junit.org/index.htm
Eclipse \rightarrow New \rightarrow JUnit Test Case (Version 4)
```

```
import static org.junit.Assert.*;
public class Check {
    @Test
    public void testStep() {
        assertEquals (Coll.step(7), 22);
    }
}
```
**KOD KARD KED KED BE YOUR** 

Run as  $\rightarrow$  JUnit Test Case

# Schrittweises Ausführen

(nachdem man durch Testen einen Fehler festgestellt hat)

▶ Rechts-Click im linken Balken im Eclipse-Editorfenster: Toggle Breakpoint (Ausführung wird vor dieser Zeile unterbrochen)

**KORK ERKER ADAM ADA** 

- ► Ausführen: Debug as ... (Käfer-Symbol)
- ▶ Debug-Fenster:
	- $\triangleright$  Step into,
	- $\triangleright$  Step over,
	- $\triangleright$  Step return

# Aufgaben zu Unterprogrammen

Schnittstellenbeschreibungen in /\*\* .. \*/, daraus kann HTML-Seite erzeugt werden (ansehen mit Implementierung/Schnittstelle im BlueJ-Editor)

```
\blacktriangleright /**
   * Zeile von 'x' drucken, dann Zeilenschaltung
   *
   * @param n Anzahl der 'x'
   \star/void zeile (int n) {
      for ( int i = 0 ; i < n ; i++ ) {
          System.out.print ("x");
       }
      System.out.println ();
  }
  zeile (15) liefert Ausgabe:
```
**KORKAR KERKER E VOOR** 

```
xxxxxxxxxxxxxxx
```
# Ubung Arrays/Sortieren ¨

```
▶ class Sort {
    static void sort (int [] a) { }
  }
▶ import java.util.Arrays;
  public class SortTest {
    @Test
    public void testSort() {
      int [ a = { 3, 4, 2};
      int [ b = { 2, 3, 4};
      Sort.sort (a);
      assertTrue (Arrays.equals(a, b));
    }
  }
■ Unterprogramm deklarieren, Tests schreiben für:
```
- ► Vergleichen von a $[i]$ , a $[i]$  und Tauschen, falls nötig (hat drei Argumente:  $a, i, j$ )
- $\triangleright$  lineares Einfügen a [i] in a [0... i-1]
- <span id="page-102-0"></span>**Example 20 Sortieren von a [..] durch lineare[s E](#page-101-0)i[nf](#page-103-0)ü[ge](#page-102-0)[n](#page-103-0)** in the state state in the space

### Unterprogramme: Türme von Hanoi

- ► drei Türme A, B, C.
- ▶ anfangs auf *A* die Scheiben [32, 31, . . . , 2, 1], *B* leer, *C* leer.
- **Example 3 Folge von Bewegungen einzelner Scheiben,** so daß:

**KORKARA KERKER DAGA** 

- niemals eine größere über einer kleineren liegt
- <span id="page-103-0"></span> $\triangleright$  und schließlich alle auf *B* liegen.

### Türme von Hanoi: Entwurf

#### Spezifikation (Schnittstelle) einer Prozedur

```
static void hanoi
    (int s, String v, String n, String h)
```
soll Folge der Bewegungen drucken, die nötig sind, um Scheiben  $[s, s-1, \ldots, 2, 1]$  von Turm  $\vee$  nach Turm  $\ln$  zu bewegen, unter (eventueller) Benutzung des Turms h. Beispiele:

hanoi  $(1, "A", "B", "C")$  =>  $(1 \text{ von } A \text{ nach } B)$ hanoi  $(2, "B", "C", "A")$  => (1 von B nach A)(2 von B nach C)(1 von A nach B) hanoi  $(3, "A", "C", "B") = > ?$ 

Beachte: zum Festlegen der Schnittstelle von hanoi war schon ein Teil der Problem-Analyse nötig

# Türme von Hanoi: Implementierung (I)

```
// Scheiben [ 1 .. s ]
\frac{1}{\sqrt{2}} von v nach n über h
static void hanoi
   (int s, String v, String n, String h)
```
- $\triangleright$  wenn  $0 = s$ , dann tun wir gar nichts
- $\triangleright$  wenn  $0 < s$ , dann

Scheibe *s* muß wenigstens einmal bewegt werden (von *v* nach *n*).

Wo liegen zu diesem Zeitpunkt die anderen Scheiben? Wie kommen sie dorthin? von dort weg?

**KORK ERKER ADAM ADA** 

# Hanoi: Implementierung (II)

```
static void move
    (int s, String v, String n) {
  System.out.println
    (s + " von " + v + " nach " + n);}
// Testfall: hanoi (4, "A", "B", "C");
static void hanoi
    (int s, String v, String n, String h)
{ if (0 < s) {
   hanoi (s - 1, v, h, n);
   move (s, v, n);
   hanoi (s - 1, h, n, v);
} }
```
**KOD KARD KED KED BE YOUR** 

# Hanoi: Bewertung/Aufgabe

- ► die angegebene Lösung ist optimal (Grund: Scheibe *s* muß wenigstens einmal bewegt werden, und sie wird nur genau einmal bewegt.)
- wieviele Schritte (für 3, 4, 5, . . . , *s* Scheiben) erfordert angegebene Lösung?
- ▶ Aufgabe (autotool): wie lautet die optimale Lösung für *vier* Türme und  $6, 8, 10, \ldots$  Scheiben? (Es sollte ja schneller gehen als für drei.)

**KORKAR KERKER E VOOR** 

■ gibt es einen einfachen *iterativen* Algorithmus (wie kann man die nächste Bewegung ausrechnen, ohne ihre Vorgeschichte zu kennen)?
# Rekursion

Definition: ein Unterprogramm heißt *rekursiv*, wenn es sich selbst aufruft.

Beispiel: Verarbeitung von rekursiven Datenstrukturen

```
int size (Tree b) {
  if (b ist Blatt) { return 1; }
 else { return
    1 + size (links(b)) + size (rechts(b));
} }
```
Beispiel (John McCarthy): Berechne  $f(7)$ ;  $f(77)$ ; für

**KORKARA KERKER DAGA** 

```
static int f (int x) {
 if (x > 100) { return x - 10; }
 else { return f (f (x + 11)); }
}
```
### Seminar 29. 11.

Median, Hanoi

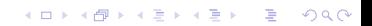

# Objekte, Methoden

Literatur: HKF Kapitel 5.4 (ab S. 291)

- ▶ Daten sind *passiv* (man kann sie nur lesen/schreiben). Operationen mit Daten durch Unterprogramme.
- ► Entwurfsziel: Daten und passende Operationen verbinden.
- ► Lösung: Aus Daten werden Objekte: Definition: ein Objekt besteht aus
	- $\blacktriangleright$  Attributen (Daten)
	- Methoden (Unterprogrammen: Prozeduren/Funktionen)

**KORK ERKER ADAM ADA** 

### Klassen

Definition: Eine Klasse beschreibt gleichartige Objekte (gleiche Namen und Typen für Attribute und Methoden).

```
Klasse definieren:
```

```
public class Counter
{
  int ticks = 0;
  void reset ()
    { ticks = 0; }
  void step ()
    { ticks ++ ; }
}
```
Objekt deklarieren, initialisieren, Methode aufrufen, Attribut lesen:

```
Counter c =new Counter ();
 c.step ();
  System.out.println
    (c.ticks);
}
```
**KOD KARD KED KED BE YOUR** 

# Lebenslauf eines Objekts

- $\blacktriangleright$  (Deklaration) Counter c ...;
- $\triangleright$  Konstruktion/Initialisierung  $\ldots$  = new Counter ();
- $\blacktriangleright$  Leben:

Methoden aufrufen, Attribute lesen und schreiben

 $\blacktriangleright$  Finalisierung (erfolgt automatisch)

Ein Objekt wird durch Aufruf eines *Konstruktors* hergestellt Form: new Klassenname Argumentliste; Dabei werden Attribute initialisiert (int ticks =  $0;$ )

**KORKARA KERKER DAGA** 

### Zeichenketten

```
vordefinierte Klasse String
```

```
String s = "foobar";
int l = s.length (); // Wert: 6
char c = s.charAt (3); // Wert: 'b'
String t = s.substring (1, 3); // Wert: "oob"
```
# Strings (Aufgabe)

 $\blacktriangleright$  implementieren Sie eine Funktion

static boolean ist\_palindrom (String s) so daß palindrom ("reliefpfeiler") = true. Benutzen Sie s.length(), s.charAt(..), while.

- <sup>I</sup> Suchen Sie damit Zahlen *n* mit: n ist kein Palindrom, aber n<sup>2</sup> ist ein Palindrom. Beispiel:  $798644^2 = 637832238736$ .
- $\triangleright$  (Gibt es unendlich viele solche Zahlen?) (desgl. für dritte Potenz)
- $\blacktriangleright$  Hinweis: benutzen Sie nicht int n, sondern long n, sowie Long.toString (n).

**KORKAR KERKER E VOOR** 

# Statik und Dynamik

solange nichts anderes deklariert ist, gehören jedes Attribut und jede Methode zu einem Objekt:

- jedes Objekt hat eigenen Speicherplatz für Attribute
- ► Benutzung der Attribute und Aufruf der Methoden ist nur über Objektnamen möglich

**KORK ERKEY EL POLO** 

Durch Deklaration static: Attribute/Methoden gehören zur *Klasse* (und nicht zu einem einzelnem Objekt).

Benutzung über Klassen- (nicht: Objekt-)Namen.

```
Bsp: int x = Integer.parseInt ("123");
```
In statischen Methoden sind nur statische Attribute und Methoden benutzbar (warum?)

# Uberladen von Namen ¨

Ein Methoden-Name kann *überladen* sein: er bezeichnet *verschiedene* Methoden.

Das ist gestattet, falls man die Methoden anhand der Argumentliste (Länge und Typen) unterscheiden kann.

```
public class C {
    void p () { ... }
    void p (int x) { ... }
}
```
Beachte: Überladung mit gleichen Argument-Typen und verschiedenen Ergebnis-Typen ist nicht erlaubt. Aufgaben: kann man Prozedur durch Funktion überladen? Methode durch Attribut? Attribut durch Attribut?

### Konstruktoren

Konstruktor = Unterprogramm, das bei Aufruf ein Objekt der Klasse herstellt und alle seine Attribute initialisiert.

```
public Counter (int x) { ticks = x; }
...
Counter c = new Counter (3);
```
Konstruktor-Methode ist Funktion ohne Namen, Ergebnistyp ist die Klasse.

**KORKARA KERKER DAGA** 

Klasse ohne sichtbaren Konstruktor besitzt den *default*-Konstruktor (mit leerer Argumentliste).

für Methoden und Attribute:

- $\blacktriangleright$  public: überall
- $\blacktriangleright$  (default:) nur im eigenen Package
- ▶ private: nur in der eigenen Klasse

Das Ziel ist *Datenabstraktion*: die Methoden der Klasse erfüllen die Spezifikation, aber wie sie das machen, bleibt Privatsache.

**KOD KARD KED KED BE YOUR** 

# Sichtbarkeiten (II)

Prinzip:

- $\blacktriangleright$  alle Attribute private
- Dei Bedarf öffentliche get/set-Methoden (Eclipse, Source, Generate get/set)
- ► möglichst wenige set-Methoden
- ▶ stattdessen Argumente für Konstruktor (Eclipse, Source, Generate Constructor using Fields)

**KORKARA KERKER DAGA** 

# Information Hiding

Idee: verstecke die internen Daten eines Objektes. Attribute nur innerhalb der Klasse lesbar (private), Zugriff von außen nur durch Methoden (set, get).

```
public class Counter {
  private int ticks;
  void reset ()
    \{ ticks = 0; }
  void step ()
    \{ ticks ++ ; \}int get ()
    { return ticks; }
}
```

```
Counter c = new C ();
 c.reset ();
 c.step ();
 System.out.println
       (c.get ());
}
```
**KOD KARD KED KED BE YOUR** 

# (Un)veranderliche Objekte ¨

 $Z$ ustand eines Objektes  $=$  Werte seiner Attribute.

▶ Objekte mit Zustandsänderungen sind viel schwerer zu verstehen/benutzen als unveränderliche (*immutable*) Objekte.

**KORK ERKER ADAM ADA** 

- $\triangleright$  Attribute sollen so weit wie möglich als  $final$ (unveränderlich) deklariert werden.
- $\blacktriangleright$  ... werden dann im Konstruktor initialisiert.

# Weitere Aufgabe zu Palindromen

#### Hält das folgende Programm immer?

```
while ( x ist kein Palindrom ) {
    x = x + Spiegelzahl von x;}
```

```
Beispiel: 199, 1190, 2101, 3113.
Überprüfen Sie alle Start-Zahlen \leq 1000.
```
**KORK ERKER ADAM ADA** 

# Warnung

- DON'T: Implementierungs-Vererbung (extends)
- $\triangleright$  DO: Schnittstellen-Implementierung (implements)

extends wird hier nur erklärt, weil wir leider durch einige Bibliotheken (z. B. für Applets) gezwungen werden, das zu benutzen.

**KORKARYKERKE PORCH** 

# Beziehungen zwischen Klassen

- D *ist abgeleitet von* C (oder: D *erweitert* C): D besitzt
	- $\blacktriangleright$  alle Attribute und Methoden von C
	- $\blacktriangleright$  und weitere, eigene.

```
class C {
  int a;
  void m () { ... }
}
class D extends C {
  int b;
  void p () { ... }
}
```
**KORK ERKER ADAM ADA** 

Beispiele:

- ▶ Basis: Zähler mit step, abgeleitet: . . . und reset
- $\triangleright$  Basis: Grafik-Element, abgeleitet: ... mit Farbe

# Kompatibilität

uberall, wo Objekte einer Basisklasse C erwartet werden, ¨ dürfen auch Objekte davon abgeleiteter Klassen D benutzt werden:

class C { .. } ; class D extends C { .. }

**KORKARA KERKER DAGA** 

▶ bei Deklarationen, Zuweisungen:

 $C x = new D$  ():

 $\blacktriangleright$  bei Unterprogramm-Aufrufen:

```
static void p (C x) \{ ... \}D y = new D (); p (y);
```
# Uberschreiben von Methoden

Abgeleitete Klassen können Methoden der Basisklasse neu implementieren (überschreiben).

}

```
class C {
  int a;
  void m () { ... }
}
```
class D extends C { void m () { ... }

KEL KALEYKEN E VAG

Es wird immer die *speziellste* Methode benutzt:

 $C \times$ ;  $X \cdot M$  ();  $D \vee$ ;  $V \cdot M$  ();

# $Ü$ berschreiben  $\neq \overline{U}$ berladen

#### ▶ *Überschreiben:* Methoden

- ► in *verschiedenen* Klassen,
- **► mit übereinstimmender Schnittstelle**
- *Überladen*: Methoden
	- ► in *einer* Klasse,
	- <sup>I</sup> mit *unterschiedlicher* Schnittstelle

```
class C \{ int f (int x) \{ ...\}int f (String x) { .. }
          void g (boolean y) { .. }
}
class D extends C { int f (int x) { .. }
          void g (boolean y, String z) { .. }
}
```
KEL KALEYKEN E VAG

# Obiektorientierung (Überblick)

- OO<sup>=</sup>  $\triangleright$  Objekte mit Attributen und Methoden,
	- Beziehungen: Vererben und Überschreiben.
	- ► Simula 68 (Ole-Johan Dahl, Kristen Nygard) (Prozess-Simulation) Coroutinen, Klassen, Objekte
	- ▶ Smalltalk <http://www.smalltalk.org>, (Adele Goldberg, Alan Kay, Xerox Parc, ab 1972) (Grafische Nutzeroberflächen)
	- $\triangleright$  C with Classes, C++ (Bjarne Stroustrup, ab 1980)
	- ▶ Java (James Gosling, 1995) [http://java.sun.com/](http://java.sun.com/features/1998/05/birthday.html) [features/1998/05/birthday.html](http://java.sun.com/features/1998/05/birthday.html) (Grafik, Kommunikation, für mobile Endgeräte)

# Objektorientierte Analyse/Modellierung

nicht nur Programme, sondern (technische) Systeme beschreiben:

- $\blacktriangleright$  Komponenten (Objekte),
- $\blacktriangleright$  Eigenschaften (Attribute, Methoden)
- ► Gemeinsamkeiten von Objekten (Klassen)
- ► Gemeinsamkeiten der Klassen-Benutzung (Interfaces)

**KORK ERKER ADAM ADA** 

► (Gemeinsamkeiten von Klassen-Implementierungen (Vererbung))

dafür gibt es standardisierte Verfahren, Werkzeuge und Sprachen (UML).

# Vererbung: Vor/Nachteile

- ▶ Vorteil: Nachnutzung von Programmen (gleicher Code für verschiedene Typen: *Polymorphie*)
- ▶ Nachteil: abgeleitete Klasse sieht alle Details der Basisklasse

verletzt das Prinzip des *information hiding*: so wenig wie nötig interne Klassen-Informationen nach außen geben, damit nachträglich Implementierung verbessert oder ausgetauscht werden kann.

Für größere Projekte: Modularisierung und Information Hiding durch andere Techniken erzwingen (OO kann das gar nicht alles leisten)

**KORK ERKEY EL POLO** 

# Abstrakte Methoden und Klassen

Attribute verstecken  $\rightarrow$  wichtig sind Methoden.

```
abstract class C {
  void p () { .. }; // Deklaration und Implementierung
  abstract void m (); // nur Deklaration
}
class D extends C {
 void m () { .. } // Implementierung
}
```
*abstrakte Methode* ist in Basisklasse deklariert, (aber nicht implementiert), muß in abgeleiteten Klassen implementiert werden.

Basisklasse muß als *abstract* deklariert werden, wenn wenigstens eine Methode abstrakt ist.

Abstrakte Klasse kann nicht instantiiert werden ( $\approx$  besitzt keinen Konstruktor).

# Schnittstellen (Interfaces)

Schnitstelle ist Sammlung von Methodendeklarationen (ohne Implementierungen), beschreibt Gemeinsamkeit mehrerer Klassen

```
interface C { void m (); }
```
Klassen können Schnittstellen *implementieren*:

class D implements  $C \{$  void m ()  $\{ . . \} \}$ class E implements  $C \{$  void m ()  $\{ . . \} \}$ 

Eine Klasse kann mehrere Schnittstellen implementieren:

```
class D implements C1, C2 {
  void m1 () { .. } ; void m2 () { .. }
}
```
# **Applets**

}

Applet: in Webseite eingebettetes Programm (Literatur: HKF ab S. 299) Ausführung: im Web-Browser (zum Testen: im Applet-Viewer).

**KOD KARD KED KED BE YOUR** 

```
import java.applet.*; import java.awt.*;
public class Counter extends Applet {
  Label lab; Button inc;
  public void init () {
    lab = new Label (T0");
    inc = new Button ("inc");
    add (lab); add (inc);
  }
```
# Applets in Webseiten einbetten

erzeuge Datei Counter.html:

```
<htm1><head> <title>Counter Applet</title> </head>
<body> <h1>Counter Applet</h1>
   <applet code="Counter.class"
           width=500 height=500 >
   </applet>
</body> </html>
```
Browser ruft Methoden: init (einmal), start/stop (oft), destroy (einmal) Datei Counter.class enthält Bytecode, entsteht durch Kompilieren von Counter.java Quelltext ist zur Applet-Ausführung nicht nötig.

# Ereignis-Behandlung in Applets (I)

```
public class Click {
  Label out = new Label ("");
  Button inc = nwe Button ("inc");
  Counter c = new Counter();
  ...
  public void init () {
    add (inc); add (out);
    ...
  }
}
```
**KOD KARD KED KED BE YOUR** 

# Ereignis-Behandlung in Applets (II)

```
public class Click { ...
 ...
 class Inc_Listen implements ActionListener {
  public void actionPerformed (ActionEvent a) {
    c.step(); out.setText (c.get());
  }
 }
 public void init () { ...
  inc.addActionListener (new Inc Listen ());
 }
}
```
**KORKARA KERKER DAGA** 

# Ereignis-Behandlung in Applets (III)

empfohlene Schreibweise mit anonymer Klasse:

```
public class Click { ...
 public void init () { ...
  inc.addActionListener
    (new ActionListener () {
      public void actionPerformed
        (ActionEvent a) {
          c.step(); out.setText (c.get());
      } }
    )
} }
```
Aufgaben: füge Knöpfe für *decrement* und *reset* hinzu.

**KORK ERKER ADAM ADA** 

# Applet und andere Klassen

```
java.lang.Object
  extended by java.awt.Component
    extended by java.awt.Button
    extended by java.awt.Container
      extended by java.awt.Panel
        extended by java.applet.Applet
```

```
vgl. http://java.sun.com/j2se/1.4.2/docs/api/
java/applet/Applet.html
typische Methoden:
```
- $\blacktriangleright$  Applet: init, (start, stop, destroy)
- $\blacktriangleright$  Container: add, (setLayout)
- ▶ Button: addActionListener, (setBackground)

# Layout-Manager

- ► die darzustellenden Elemente (Component) werden der Zeichenfläche (Panel, Container) durch add hinzugefügt.
- jeder Container besitzt einen Layout-Manager, der die Anordnung der Elemente bestimmt.
- $\blacktriangleright$  der Default-Manager ist  $FlowLayout()$ , es gibt andere, zum Beispiel:

```
public void init () {
    setLayout (new GridLayout (3,7));
    ...
```
**KORK ERKER ADAM ADA** 

### Layoutmanager-Aufgabe

[http://dfa.imn.htwk-leipzig.de/˜waldmann/edu/](http://dfa.imn.htwk-leipzig.de/~waldmann/edu/ws07/informatik/folien/programme/layout.html) [ws07/informatik/folien/programme/layout.html](http://dfa.imn.htwk-leipzig.de/~waldmann/edu/ws07/informatik/folien/programme/layout.html)

**KORKARA KERKER DAGA** 

## Zusammenfassung Applet-Grundlagen

- ▶ Applet ist in Webseite eingebettetes Programm, das vom Browser des Betrachters ausgeführt wird.
- ▶ Applet enthält Zeichenfläche (Panel extends Container), zu dieser werden darzustellende Elemente (Component) hinzugefügt (add)
- ► Herstellen der Zeichenfläche geschieht in einer Methode public void init ()

**KORKAR KERKER E VOOR** 

# Zusammenfassung Ereignis-Behandlung

Bei Betätigung eines Eingabe-Elements  $\epsilon$  sollen Anweisungen A1; A2; ... ausgeführt werden:

 $\blacktriangleright$  eine Klasse  $\subset$  schreiben, die das Interface ActionListener implementiert: besitzt eine Methode

public void

actionPerformed (ActionEvent e) { A1; A2; ... }

**KORK ERKER ADAM ADA** 

 $\triangleright$  dem Eingabe-Element e eine Instanz der Klasse C zuordnen:

```
e.addActionListener (new C ());
```
# Softwaretechnik/Refactoring

Quelltexte hier: [http://141.57.11.163/cgi-bin/](http://141.57.11.163/cgi-bin/cvsweb/informatik07/src/kw51/?cvsroot=pub) [cvsweb/informatik07/src/kw51/?cvsroot=pub](http://141.57.11.163/cgi-bin/cvsweb/informatik07/src/kw51/?cvsroot=pub) Kann auch direkt in Eclipse importiert werden (New, Project, From CVS)

**KORK ERKER ADAM ADA** 

- $\triangleright$  connection type: pserver
- $\blacktriangleright$  user: anonymous
- $\blacktriangleright$  host: dfa.imn.htwk-leipzig.de
- repository path: /var/lib/cvs/pub
- $\blacktriangleright$  module: informatik $07$
# Applikationen

= Programme (Anwendungen), die direkt auf dem eigenen Rechner ausgeführt werden müssen Hauptprogramm (Methode main von *genau* diesem Typ) besitzen: sechs/Foo.java Kompilieren, dann Start von Kommandozeile:

**KORK ERKER ADAM ADA** 

javac Foo.java # Name der Quelltext-Datei java Foo # Name der Klasse

## Grafische Applikationen

Hauptprogramm macht Fenster-Objekt(e) sichtbar: sechs/Bar.java dabei Frame extends Window extends Container vgl. Applet extends Panel extends Container d. h. Objekte mit add darstellen

**KOD KOD KED KED E VAN** 

### Fenster schließen

Das " Schließen"-Ereignis behandeln:

```
static class Closer extends WindowAdapter {
  public void windowClosing (WindowEvent e) {
    e.getWindow().dispose();
    System.exit (0);
  }
}
public static void main (String [] argv) {
  Frame f = new Frame ("Foobar"):
  f.addWindowListener (new Closer ());
  ...
}
```
**KORKARA KERKER DAGA** 

# Anonyme Klassen

#### (Wiederholung) zur Behandlung eines Ereignisses:

```
class AL implements ActionListener {
    public void actionPerformed (ActionEvent ae) {
        ...
    }
}
c.addActionListener (new AL ());
```
#### kürzere Schreibweise mit anonymer Klasse:

```
c.addActionListener ( new ActionListener () {
    public void actionPerformed (ActionEvent ae) {
        ...
    }
} ) ;
```
**KORK ERKER ADAM ADA** 

# Ausnahmen (Exceptions)

Ausfuhrung einer Anweisung kann fehlschlagen (Exception ¨ auslösen), Exception kann behandelt werden:

```
TextField input = new TextField (10); ...
String c = input.getText();
try {
    int i = Integer.parseInt(c);result.setText(Integer.toString(i * i));
} catch (Exception ex) {
    result.setText(ex.toString());
} finally {
    doLayout();
}
```
K ロ ▶ K @ ▶ K 할 ▶ K 할 ▶ | 할 | K 9 Q Q

Wenn in einem Unterprogramm eine Exception auftreten kann, aber dort *nicht* behandelt wird, dann muß das deklariert werden:

**KORK ERKER ADAM ADA** 

```
void foo () throws IOException {
    ...
}
```
Die Exception wird dann an das aufrufende Programm weitergegeben.

# GUIs und Layout-Manager

Erklärungen und Beispiele: [http://java.sun.com/](http://java.sun.com/developer/onlineTraining/GUI/AWTLayoutMgr/) [developer/onlineTraining/GUI/AWTLayoutMgr/](http://java.sun.com/developer/onlineTraining/GUI/AWTLayoutMgr/) Ein *GUI* (graphical user interface) enthält mehrere *Komponenten* (z. B. Labels, Buttons), die in einem *Container* (z. B. Panel) angeordnet werden:

```
public class Thing extends Applet {
  public void init () {
    Button b = new Button ("bar"); add (b);
    Button f = new Button ("foo"); add (f);
  }
}
```
**KORK ERKER ADAM ADA** 

# Explizite Positionierung (pfui)

```
setLayout (null);
Button b = new Button ("bar");
b.setBounds (200,300,50,30);
add (b);
Button f = new Button ("foo");
f.setBounds (100,200,100,40);
add (f);
```
- ► keine Anpassung an variable Rahmengrößen
- ► keine Anpassung an variable Elementgrößen

**KOD KARD KED KED BE YOUR** 

 $\triangleright$  viel zu viele Zahlen

# PS: Zahlen in Programmtexten

im Programmtext sollten höchstens die Zahlen  $0$  und  $1$  einzeln vorkommen,

alle anderen sind als benannte Konstanten deklarieren nicht:

Punkt  $[] [ ]$  feld = new Punkt  $[11] [9]$ ; ... for (int i=0; i<9; i++) {  $\dots$  }

sondern:

```
final int breit = 11;
final int hoch = 9;
Punkt [] [] feld = new Punkt [breit] [hoch];
for (int zeile=0; zeile<hoch; zeile++) \{ \ldots \}
```
Programmtext wird besser lesbar, weniger fehleranfallig, besser ¨ konfigurierbar.

# Implizite Positionierung durch Manager (gut)

jedem Container ist ein LayoutManager zugeordnet: *fließende* Anordnung (FlowLayout):

```
setLayout (new FlowLayout ()); // ist Default
for (int k = 0; k < 100; k++) {
    add (new Button
          ( "B" + Integer.toString (k) ));
}
```
**KORKARA KERKER DAGA** 

Beachte Wirkung von Window-Resize! *Gitter-*Anordnung (GridLayout)

setLayout (new GridLayout (10,0));

### Manager: BorderLayout

#### *Rahmen*-Anordnung:

setLayout (new BorderLayout ());

add (new Button ("Top"), BorderLayout.NORTH); add (new Button ("Foo"), BorderLayout.WEST); add (new Button ("Bar"), BorderLayout.EAST); add (new Button ("Bot"), BorderLayout.SOUTH); add (new Button ("Mid"), BorderLayout.CENTER);

**KORK ERKER ADAM ADA** 

Hier kann aber jeweils nur ein Element stehen — schade.

### Container als Elemente von Containern

setLayout (new BorderLayout ());

```
add (new Button ("Top"), BorderLayout.NORTH);
add (new Button ("Foo"), BorderLayout.WEST);
```
**KORK ERKER ADAM ADA** 

```
Panel p = new Panel();
p.setLayout (new GridLayout (10,0));
for (int k = 0; k < 97; k++) {
 p.add (new Button( "B" + k ));
}
add (p, BorderLayout.CENTER);
```
beachte: das ist möglich wegen class Container extends Component

# (Bevorzugte) Abmessungen

Der Typ Dimension beschreibt Rechtecke. (die meisten) Komponenten haben *fließende* Abmessungen (d. h. können in verschiedenen Größen dargestellt werden). Jede Komponente hat Methoden

public Dimension getPreferredSize (); public Dimension getMinimumSize (); public Dimension getMaximumSize ();

Ein Layout-Manager *kann* diese Sizes seiner Komponenten berücksichtigen,

. . . und muß selbst die Sizes seines Containers ausrechnen.

**KORK ERKEY EL POLO** 

## Management von Abmessungen

#### $\blacktriangleright$  FlowLayout:

- $\triangleright$  stellt jede Komponente in preferredSize dar
- $\triangleright$  preferred size des Containers: alles in einer Zeile
- falls Container starr, dann Zeilenumbrüche
- $\blacktriangleright$  GridLayout:
	- Umbrüche nach festgelegter Zeilen- oder Spalten-Zahl GridLayout  $(z, 0)$  oder GridLayout  $(0, s)$

**KORK ERKER ADAM ADA** 

- $\triangleright$  stellt alle Komponenten gleichgroß dar
- $\triangleright$  bestimmt dazu Maximum aller preferred sizes
- ► verkleinert/vergrößert alles so, daß es paßt
- $\blacktriangleright$  preferredSize: nicht verkleinern

# BorderLayout und preferred sizes

- ▶ Nord und Süd: Höhe ist preferred Höhe der Komponente,
- $\triangleright$  West und Ost: Breite ist preferred Breite,
- ► Mitte: was übrigbleibt

*Tip*: oft hilft BorderLayout mit nur zwei oder drei Komponenten. *Aufgabe*: wann ist FlowLayout innerhalb anderer Container sinnvoll? (selten!)

**KORKARA KERKER DAGA** 

# Layout (Zusammenfassung)

- ► Durch geeignete Schachtelung von Containern (Panels)
- $\triangleright$  und jeweils geeignete Manager
- **► lassen sich** *alle* vernünftigen Layout-Aufgaben lösen,
- **ohne auch nur eine einzige explizite Koordinate** anzugeben.
- Für GUI-Entwurf: benutze Skizze (Zeichnung):
	- $\triangleright$  gegenseitige Lage der Komponenten (Rechtecke)

**KORK ERKER ADAM ADA** 

 $\blacktriangleright$  Verhalten bei Resize (Pfeile)

# Ubung/Aufgaben zum Layout ¨

[http://www.imn.htwk-leipzig.de/˜waldmann/edu/](http://www.imn.htwk-leipzig.de/~waldmann/edu/ws06/informatik/manage/) [ws06/informatik/manage/](http://www.imn.htwk-leipzig.de/~waldmann/edu/ws06/informatik/manage/) Arbeit in Zweiergruppen (maximal), Kontrolle im Seminar am Freitag, dem 19. 1.

**KORK ERKER ADAM ADA** 

### Auswertung der Umfragen

[http://www.imn.htwk-leipzig.de/˜waldmann/edu/](http://www.imn.htwk-leipzig.de/~waldmann/edu/ws08/informatik/umfrage/) [ws08/informatik/umfrage/](http://www.imn.htwk-leipzig.de/~waldmann/edu/ws08/informatik/umfrage/)

K ロ ▶ K @ ▶ K 할 ▶ K 할 ▶ 이 할 → 9 Q Q →

# Felder (Arrays)

sind Realisierung von Vektoren (und Matrizen) Feld ist Behälter für mehrere Werte. Zugriff (Lesen/Schreiben) erfolgt über Index. Notation mit eckigen Klammern:

```
int [] a = { 3, 1, 4, 1, 5, 9 };
int sum = 0;
for ( int i = 0; i < a.length; i++ ) {
   sum = sum + a[i];}
```
**KORKARA KERKER DAGA** 

Deklaration mit Initialisierung des Feldes . . .

 $\blacktriangleright$  . . . ohne Initialisierung der Inhalte:

String [] msq = new String [3];

 $\blacktriangleright$  . . mit Initialisierung der Inhalte (Länge muß nicht angegeben werden)

String  $\lceil \cdot \rceil$  msq =  $\lceil \cdot \rceil$  "foo", "bar", "oof"  $\lceil \cdot \rceil$ 

**KORKARA KERKER DAGA** 

ein Feld kann seine Länge nicht ändern.

# Anwendung: Sortieren

```
static void bubblesort (int [] a) {
for (int i=a.length-1; i>=0; i--) {
 for (int j=0; j<i</i>; j++) {
   if (a[i] > a[i+1]) {
    int h = a[j]; a[j] = a[j+1]; a[j+1] = h;
  }
  }
 }
}
```
Ubung: ein Feld mit zufälligen Zahlen füllen, dann sortieren, dabei vor jedem Test Feld-Inhalt ausgeben, Vertauschungen protokollieren

### Mehrdimensionale Felder

```
als Feld von (Feld von . . . ) Elementen
int size = 9;
Cell [][] brett = new Cell [size] [size];
public void init () {
  this.setLayout(new GridLayout(size,0));
  for (int row=0; row < size; row++) {
    for (int col=0; col < size; col++) {
      brett[row][col] = new Cell ();
      this.add ( brett[row][col].visual() );
    }
  }
}
```
**KORKARA KERKER DAGA** 

### Listen

List<E> repräsentiert Folge von Elementen [ $y_0, y_1, \ldots, y_{n-1}$ ] des gleichen Typs E

- $\triangleright$  Einfügen: void add (int i, E o): aus Liste [*y*0, *y*1, . . . , *yi*−1, *y<sup>i</sup>* , . . . , *yn*−1] wird Liste [*y*0, *y*1, . . . , *yi*−1, *o*, *y<sup>i</sup>* , . . . , *yn*−1].
- $\blacktriangleright$  Lesen: E get (int i): Liste ist (und bleibt) [*y*0, *y*1, . . . , *yn*−1], Resultat ist *y<sup>i</sup>* .
- **Fntfernen:** E remove (int i): aus Liste [*y*0, *y*1, . . . , *yi*−1, *y<sup>i</sup>* , *yi*+1, . . . , *yn*−1] wird Liste [*y*0, *y*1, . . . , *yi*−1, *yi*+1, . . . , *yn*−1], Resultat ist *y<sup>i</sup>*
- $\blacktriangleright$  testen: size, is Empty (Deklarationen?)

Beachte: bei add und remove ändern sich die Indizes der Elemente auf bzw. nach *i*.

**KORK ERKER ADAM ADA** 

# Implementierungen von Listen

List<E> ist ein *abstrakter Datentyp* (Java: ein interface und keine class) List<E> ist ein *parametrisierter* Typ es gibt verschiedene Implementierungen, die wichtigsten:

- $\blacktriangleright$  LinkedList<E> (doppelte verkettete Liste) Zugriff langsam, Einfügen schnell
- ▶ ArrayList<E> (zusammenhängender Speicherbereich) Zugriff schnell, Einfügen teuer

**KORK ERKER ADAM ADA** 

## Kellerspeicher (Stacks)

Stack<E> ist eine Folge von Elementen [*y*0, *y*1, . . . , *yn*−1], Zugriffe (Lesen, Schreiben) passieren *nur* am rechten Ende!

- $\triangleright$  Stack<E> () Konstruktor, erzeugt leeren Keller []
- $\triangleright$  einkellern: void push (E o): aus Keller [*y*0, *y*1, . . . , *yn*−1] wird Keller [*y*0, *y*1, . . . , *yn*−1, *o*]
- **P** ansehen:  $E$  peek (): Keller ist (und bleibt) [*y*0, *y*1, . . . , *yn*−1], Resultat ist *yn*−1.
- <sup>I</sup> auskellern: E pop (): aus Keller [*y*0, . . . , *y*,*n*−<sup>1</sup> , *yn*], wird Keller  $[y_0, \ldots, y_{n-1}]$ , Resultat ist  $y_n$ .
- ▶ testen: boolean empty (): ist Keller leer (gleich [])?

Implementiere peek() durch die anderen Methoden. Wie kann man einen Keller kopieren (nur unter Benutzung der angegebenen Methoden)?

# Warteschlangen (Queues)

Eine Schlange Queue<E> ist eine Folge [*y*0, *y*1, . . . , *yn*−1], Schreiben nur rechts gestattet, und Lesen nur links.

- $\triangleright$  schreiben void add  $(E_0)$ : aus  $[v_0, v_1, \ldots, v_{n-1}]$  wird  $[v_0, v_1, \ldots, v_{n-1}, o]$
- **► lesen:** E remove (): aus  $[y_0, y_1, y_2, \ldots, y_{n-1}]$  wird [*y*1, . . . , *yn*−1], Resultat ist *y*0.
- $\triangleright$  testen: boolean is Empty (): ist Schlange leer, d. h. gleich []?

**KORK ERKER ADAM ADA** 

class LinkedList<E> implements Queue<E>

# Abstrakter Datentyp *Menge*

#### **Schnittstelle**

```
interface Set<E> {
   boolean isEmpty ();
   void add (E o);
   void remove (E o);
   boolean contains (E o);
}
```
#### mit Eigenschaften: z. B.

```
(1) nach s.add (o) gilt s.isEmpty() == false.
(2) wenn s.add (0),
      dann danach s.contains(o) == true
```
**KORKARA KERKER DAGA** 

# Konkrete Datentypen für Mengen

Vorüberlegungen:

- ungeordnete Liste (verkettet, zusammenhängend)?
- geordnete Liste (verkettet, zusammenhängend)?

Lösungen:

- ▶ Suchbaum (benötigt Ordnungsrelation)
- ► Hashtabelle (benötigt Hashfunktion)

```
class TreeSet<E> implements Set<E> { ... };
class HashSet<E> implements Set<E> { ... };
```
**KORK ERKER ADAM ADA** 

# Bä⊔me

Hierarchisch angeordnete Sammlung von *Knoten* Jeder Knoten hat

- einen Schlüssel (Wert, Inhalt) (ein Objekt)
- $\triangleright$  evtl. mehrere Kinder (das sind Knoten)

Beispiele: Verwaltungen, HTML-Dokumente, biologische Taxonomien, Menüs bei AV-Geräten,

**KORK ERKER ADAM ADA** 

Bezeichnungen:

- *Wurzel:* der Knoten, der kein Kind ist
- **Blatt:** Knoten ohne Kinder
- ▶ *innerer* Knoten: kein Blatt.

# Eigenschaften von Bäumen

Beziehung zwischen Anzahl der Knoten und Kanten? Jeder Baum ist

- $\triangleright$  minimal zusammenhängend (durch Löschen einer beliebigen Kante zerfällt der Graph)
- $\blacktriangleright$  maximal kreisfrei (durch Einfugen einer beliebigen weiteren Kante entsteht ¨ ein Kreis)

in jedem Baum gibt es zwischen je zwei Knoten genau einen Pfad.

**KORK ERKER ADAM ADA** 

 $Pfadlänge = Anzahl der Kanten (Verbindungen)$ 

Höhe eines Baumes: maximale Pfadlänge.

# Binäre Bäume

► jeder innere Knoten hat *genau zwei* Kinder (links, rechts)

**KORK ERKER ADAM ADA** 

**▶ Blätter enthalten keine Schlüssel** 

mögliche Implementierung:

```
class Bin<E> {
  E key; Bin<E> left; Bin<E> right;
}
```
(Blätter sind null-Objekte)

Die *Höhe* eines Baumes ist die größe Kantenzahl eines Pfades von Wurzel zu Blatt. Baum heißt *vollständig*: alle diese Pfade sind gleichlang. Wieviele Knoten hat ein vollständiger binärer Baum der Höhe *h*?

K ロ ▶ K @ ▶ K 할 ▶ K 할 ▶ | 할 | K 9 Q Q

### Baum-Durchquerungen

Beispiel: Ausgabe von Operator-Ausdrücken:

```
void print (Knoten t) {
 if t ist Blatt { print (t.key); }
 else { print ( t.left );
        print ( t.key );
        print ( t.right );
      } }
```
Beispiel: Auswertung von Operator-Ausdrücken:

```
int wert (Knoten t) {
 if t ist Blatt { return t.eintrag; }
 else { int l = wert ( t.links );
        int r = wert ( t. rechts );
        return (l 't.key' r);
      } }
```
**KOD KARD KED KED BE YOUR** 

## Pre-, In-, Post-Order

- ▶ pre-order: Wurzel, linker Teilbaum, rechter Teilbaum
- $\triangleright$  in-order: linker Teilbaum, Wurzel, rechter Teilbaum
- ▶ post-order: linker Teilbaum, rechter Teilbaum, Wurzel

Ordne zu: Operator-Ausdruck drucken, Türme von Hanoi, Operator-Ausdruck auswerten, Erlaß einer Regierung bekanntgeben/umsetzen (autotool) Rekonstruiere den binaren Baum aus: ¨ pre-order [5, 1, 7, 0, 9, 8, 2, 4, 3],

**KORK ERKER ADAM ADA** 

in-order [7, 1, 0, 5, 2, 8, 4, 9, 3]

# Durchquerung ohne Rekursion

#### In welcher Reihenfolge werden hier die Knoten besucht?

```
void besuch (Knoten<E> t) {
  Stack<Knoten<E>> s = new Stack<Knoten<E>> ();
  s.push (t);
  while (! s.empty ()) {
    KnotenE > x = s.pop();
    print ( x.key );
    if x ist kein Blatt {
      s.push (x.right);
      s.push (x.left);
 } } }
```
## Mit der Schlange durch den Baum

In welcher Reihenfolge werden hier die Knoten besucht?

```
void besuch (Knoten<E> t) {
  Queue<Knoten<E>> s =
      new LinkedList<Knoten<E>> ();
  s.add (t);
  while (! s.empty () ) {
    Knoten<E> x = s. remove ();
    print ( x.key );
    if x ist kein Blatt {
      s.add (x.links);
      s.add (x.rechts);
 } } }
```
heißt *level-order* (auch Rekonstruktions-Aufgabe)

**KOD KARD KED KED BE YOUR**
## Suchbäume

Ein Suchbaum ist ein binärer Baum, bei dem *für jeden inneren Knoten* gilt:

 $\triangleright$  jeder Schlüssel im Teilbaum  $t$ . links ist kleiner als  $t$ . key

**KORKARA KERKER DAGA** 

 $\triangleright$  und t. key ist kleiner als jeder Schlüssel im Teilbaum t.rechts

D. h. inorder-Reihenfolge ist eine monoton steigende Liste. Suchbäume benutzt man, um Schlüssel schnell wiederzufinden.

#### Suchen

gesuchten Schlüssel mit Schlüssel der Wurzel vergleichen, nach links oder rechts absteigen und weitersuchen.

**KORKARA KERKER DAGA** 

```
search (Knoten t, Key k) {
  if ( t \cdot key == k ) { return t \cdot j }
  else {
    if t ist kein Blatt {
      if (k < t.key) {
        return search (t.left, k);
      } else {
        return search (t.right, k);
      } } } }
```
## Laufzeiten für Suchbäume

- ► Laufzeit für Suchen ist proportional zur Höhe des Baumes  $($  = längster Weg von Wurzel zu Blatt).
- wenn der Baum gut *balanciert* ist, dann enthält er bei Höhe *h* ungefähr *n* = 2<sup>*h*</sup> Knoten

- <sup>I</sup> Laufzeit ist ∼ *h* ∼ log<sup>2</sup> *n*
- ▶ Beispiel: wenn Suchen in 1000 Knoten 1 Sekunden dauert, dann für 1000000 Knoten 2 Sekunden, 1000000000 Knoten 3 Sekunden usw.

## **Einfügen**

```
insert (Knoten t, Key k) {
  if t ist kein Blatt {
    if (k < t.key) {
      insert (t.left, k);
    } else {
      insert (t.right, k);
    }
  } else {
    if ( k < t.key ) {
      t.left = new Blatt (k);
    } else {
      t.right = new Blatt (k);
    }
} }
```
**KOD KARD KED KED BE YOUR** 

## weitere Operationen, Diskussion

Löschen:

- $\blacktriangleright$  Blatt löschen ist einfach.
- $\triangleright$  Wie löscht man einen inneren Knoten (Übung)?
- Deachte für Einfügen und Löschen: es entstehen auch innere Knoten ohne linkes bzw. ohne rechtes Kind.

Balance:

- ▶ bei dieser Art des Einfügens/Löschens können stark unbalancierte Bäume entstehen
- ► reale Algorithmen enthalten deswegen Arbeitsschritte, die den Baum *rebalancieren*

Abstrakte Datentypen, Beispiel *Abbildung*

Schnittstelle (ohne Implementierung), beschreibt Operationen und zugesicherte Eigenschaften

**KORKARA KERKER DAGA** 

```
interface Map<K,V> {
   void put (K key, V value);
   V get (K key);
}
```
Eigenschaften: z. B.

nach m.put  $(k, v)$  gilt m.get $(k) == v$ 

## Konkrete Datentypen

#### *konkreter Datentyp* (Klasse) beschreibt Implementierung:

class TreeMap<K,V> implements Map<K,V> { ... }; class HashMap<K,V> implements Map<K,V> { ... };

**KORK ERKER ADAM ADA** 

Abstrakte und konkrete Datentypen im Java Collections Framework:

[http://java.sun.com/j2se/1.5.0/docs/guide/](http://java.sun.com/j2se/1.5.0/docs/guide/collections/index.html) [collections/index.html](http://java.sun.com/j2se/1.5.0/docs/guide/collections/index.html) wesentliche Bestandteile:

- $\blacktriangleright$  Mengen
- $\blacktriangleright$  Abbildungen

#### Implementierungen von Abbildungen

- $\blacktriangleright$  ungeordnete Liste/Array
- $\blacktriangleright$  (alphabetisch) geordnete Liste/Array
- $\triangleright$  über Hashcode indiziertes Array
- $\blacktriangleright$  unbalancierter Suchbaum
- $\triangleright$  balancierter Suchbaum (z. B. 2-3)

Aufgabe: diskutiere die Laufzeiten für die o. g. Operationen. Beispiel: ungeordnete Liste:

- $\blacktriangleright$  put ist nur eine Operation, also konstant
- $\triangleright$  aber get muß alle Einträge betrachten, also linear

### Hash-Tabellen

bieten andere Implementierung von Abbildungen (oft die schnellste)

class HashMap<K,V> implements Map<K,V> { ... }

benutze schnelle Hashfunktion  $h: K \rightarrow \{0...m-1\}$ 

class Object { int hashCode () { .. } }

*Idee: Deklariere Array*  $t[0 \ldots m-1]$ *, speichere <i>x* in  $t[h(x)]$ . Parameter (Tabellengröße, Hashfunktion) geeignet wählen, dann "praktisch konstante" Laufzeit für alle Operationen.

KO KKO K S A B K S B K V S A V K S

Hash-Kollision:  $x \neq y$  und  $h(x) = h(y)$ . *x* ist schon in  $t[h(x)]$ , wo soll *y* hin?

**benotigt Methode** boolean equals (Object o)

#### Kollisionen behandeln:

- $\triangleright$  außerhalb der Tabelle:  $t[i] =$  *Liste aller x* mit  $h(x) = i$ . Nachteil: Extraplatz für Listenzeiger
- $\blacktriangleright$  innerhalb der Tabelle:
	- **Example 3** speichere *y* in  $t[h(y) + 1]$  oder $t[h(y) + 2]$  oder ... Nachteil: Tabelle "verklebt"<br>(belegte Blöcke erzeugen (belegte Blöcke erzeugen weitere Kollisionen)
	- $\triangleright$  doppeltes Hashing: benutze  $h_1$ ,  $h_2$  und benutze Indizes  $h_1(y), h_1(y) + h_2(y), h_1(y) + 2h_2(y), \ldots$ Vorteil: kein Verkleben (Schrittweiten sind verschieden!)

**KORKAR KERKER E VOOR** 

Übung: diskutiere Löschen aus einer Hashtabelle

### Re-Hashing

- $\triangleright$  Tabelle zu klein  $\rightarrow$  zu voll  $\rightarrow$  viele Kollisionen  $\rightarrow$  langsam.
- $\blacktriangleright$  Tabelle zu groß: Platz verschenkt.

Lösung: falls Tabelle gewissen Füllstand erreicht, dann zu neuer, größerer Tabelle wechseln ( $=$  re-Hashing).

am einfachsten: Tabellengröße ist immer Potenz von 2; dann:  $vergr\ddot{o}Bern = verdoppeln.$ 

Beim re-Hashing müssen alle Einträge betrachtet werden, das findet aber nur selten statt, so daß die amortisierte Laufzeit trotzdem konstant ist

**KORK ERKEY EL POLO** 

Ziel: angenehm für Benutzer *und* Programmierer erfordert fachmännisches Vorgehen auf verschiedenen Ebenen:

- $\blacktriangleright$  Gesamt-Projekt
- $\blacktriangleright$  Implementierung im Großen
- $\blacktriangleright$  Programmieren im Kleinen

## Software-Projekt-Manangement

Arbeitsschritte (klassische: nacheinander)

K ロ ▶ K @ ▶ K 할 ▶ K 할 ▶ | 할 | K 9 Q Q

- $\blacktriangleright$  Analyse
- $\blacktriangleright$  Spezifikation
- $\blacktriangleright$  Entwurf
- $\blacktriangleright$  Implementierung
- $\blacktriangleright$  Test
- $\blacktriangleright$  Betrieb

## Software-Projekt-Manangement (II)

beachte auch (in jedem Schritt):

- ▶ Qualitätssicherung
- $\blacktriangleright$  Kontakt zum Kunden

"modern": extreme programming, rapid prototyping, refactoring

**KOD KARD KED KED BE YOUR** 

## Richtlinien zur Algorithmenkonstruktion

(vgl. Horn/Kerner/Forbrig S. 213 f.)

- $\blacktriangleright$  Hierarchische Struktur:
	- $\blacktriangleright$  Algorithmus ist ein Baum,
	- jeder Teilbaum löst ein Teilproblem,
	- $\blacktriangleright$  in jedem inneren Knoten steht die Spezifikation,

**KORK ERKER ADAM ADA** 

- ► seine Kinder sind die Teilschritte der Lösung.
- ▶ Die Blätter sind elementare Operationen.

▶ Top-Down-Entwicklung, schrittweise Verfeinerung

# Richtlinien (II)

#### $\blacktriangleright$  Blockstruktur:

- $\rightarrow$  jeder Teilbereich hat genau einen Ein- und einen Ausgang
- und erfüllt einen Vertrag (wenn Vorbedingung zutrifft, dann ist nach Ausführung die Nachbedingung wahr)

- Lokalität der Daten: Programmbereiche, die bestimmte Daten benutzen, sollten
	- $\triangleright$  wenig überlappen
	- ► den Kontrollbereichen entsprechen

# Modulare Programmierung

#### Modul

- $\triangleright$  funkionell abgeschlossener Teil eines Softwareprojektes,
- $\blacktriangleright$  der separat entwickelt wird.

modulares Programmieren erlaubt

- $\blacktriangleright$  Anwenden der Richtlinien (top-down usw.)
- $\blacktriangleright$  getrenntes, zeitgleiches Entwickeln
- ► Einsparungen durch Nachnutzen von eigenen und fremden Modulen

### Modul-Schnittstellen

Modul besteht aus

- $\blacktriangleright$  Schnittstelle und
- $\blacktriangleright$  Implementierung

Die Nutzer eines Modules ( $=$  aufrufende Programme) kennen nur die Schnittstelle. (Lokalität der Daten, Datenabstraktion) Damit kann Implementierung leicht ausgetauscht werden  $(\rightarrow$ flexibel, portabel)

# Re-Factoring

auch während und nach der Entwicklung immer weiter modularisieren:

- ► Können weitere Module genutzt werden?
- Kann Funkionalität in neue Module ausgelagert werden? nach rapid prototyping "mit der Axt reingehen", vornehme<br>Bezeishnung: *re festering* Bezeichnung: *re-factoring*. ist geboten bei
	- überlangen Modul-Quelltexten (d. h.  $> 1$  Bildschirmseite !)

**KORK ERKER ADAM ADA** 

► Code-Verdopplungen (verschiedene Programmteile mit ähnlicher Funktion)

## Module in Java?

Hilfsmittel für modulares Programmieren:

- $\blacktriangleright$  Klassen.
- $\blacktriangleright$  Interfaces.
- $\blacktriangleright$  Packages.

beachte: Objekt-Orientierung  $\neq$  Modularisierung, in Java wurde Objekt/Klassen-Konzept erweitert (Wdhlg: wodurch?), und es muß nun auch Modularisierung ausdrücken.

#### Klassen als Module

Klasse beschreibt Objekte (Attribute und Methoden). Dient damit zum Strukturieren und Zusammenfassen von Algorithmen.

Wie kann Implementierung versteckt werden? Attribute und Methoden, die als private deklariert sind, können *nur innerhalb der Klasse* benutzt werden. Damit bilden die *nicht-privaten* Attribute und Methoden die *Schnittstelle* der Klasse.

Regel: grundsätzlich *alle Attribute privat* deklarieren, damit jedes Lesen *und Schreiben* "von außen" bemerkt wird<br>und kerrekt behandelt werden kann und korrekt behandelt werden kann.

**KORK ERKEY EL POLO** 

#### Interfaces

Ein Interface beschreibt Gemeinsamkeiten von Modul-Schnittstellen. andere Sprechweise:

- Interface = abstrakter Datentyp = Spezifikation
- $\blacktriangleright$  Klasse = konkreter Datentyp = Implementierung

Programmierer entscheidet zunächst, welcher abstrakter Datentyp benötigt wird,

und wählt dann einen dazu passenden konkreten Datentyp aus. Beispiel: ADT Menge, konkret: Bitfolge, Liste, Suchbaum.

#### **Packages**

Ein Package ist eine Sammlung von Klassen (und Interfaces). Beispiel: java.applet ist ein Package.

Man bezeichnet Methode m der Klasse C aus Package P durch P.C.m Man kann P. weglassen, wenn vorher import P.C stand.  $import P.*$  macht alle Klassen aus P sichtbar.

Die Schnittstelle eines Packages enthält: alle als public deklarierten Klassen, Attribute und Methoden.

#### Packages in Archiven

Interesse an Modularisierung und Daten-Abstraktion nicht nur wegen der schönen Entwurfsprinzipien.

Programmtext der Implementierung einer Schnittstelle soll versteckt werden oder ganz entfallen, weil er

- $\triangleright$  zu groß ist
- $\triangleright$  noch verarbeitet (kompiliert) werden muß
- $\blacktriangleright$  geheim bleiben soll

Zur korrekten Benutzung eines Modules ist es ausreichend und effizient, wenn die Implementierung kompiliert vorliegt. Kompilierte Klassen eines Packages werden in Package-Archive  $(P \cdot jar)$  komprimiert gespeichert.

**KORK ERKEY EL POLO** 

Der " naive " unternehmerische Ansatz ist, ein Softwareprojekt zu entwickeln und dann das kompilierte Produkt zu verkaufen oder zu vermieten.

Andererseits sind Programme Texte, also Gedanken, und diese sind bekanntlich frei.

Die Idee der Freien Software ist es, Software (Quelltexte) grundsätzlich zu veröffentlichen, weil so der größte Nutzen für die Allgemeinheit entsteht.

Warum sollte das ein Entwickler/eine Firma tun? Wovon soll er dann leben? Vom Verkauf von Dienstleistungen (Installation, Wartung, Schulung).

Damit leben die späteren Dienstleister auf Kosten der früheren Programmierer? Nein, sie schreiben selbst freie Software.

**KOD KOD KED KED E VAN** 

#### " Freie" Software (II)

Frei sein heißt für Software:

- ▶ Programmierer bleibt Autor und Urheber
- $\triangleright$  Quelltext ist frei verfügbar, jeder darf ihn nutzen (d. h. lesen, kompilieren, ausführen)
- $\blacktriangleright$  und auch verändern und erweitern
- aber alle Änderungen *müssen frei bleiben*.

Siehe auch Free Software Foundation <http://fsf.org/>, GAOS e.V. Leipzig <http://goas.org/>.

#### " Freie" Software (II)

Bekannte und berühmte freie Software-Projekte sind

- $\blacktriangleright$  Emacs (Editor)
- $\triangleright$  GCC (Compiler), ab 197?
- $\triangleright$  GNU (= GNU's Not Unix): Dienst- und Anwendungsprogramme für ein UNIX-ähnliches Betriebssystem, ab 198?
- $\blacktriangleright$  Linux, ein Betriebssystem-Kern, ab ca. 1990

und vieles andere mehr:  $(T<sub>F</sub>X)$ , KDE, Mozilla, gnugo, ... Free Software Directory:

```
http://www.gnu.org/directory/,
```
## Freie Software als Wirtschaftsfaktor

für den Anwender ist es natürlich billiger  $\dots$ 

allerdings entstehen Dienstleistungskosten

freie Software-Entwicklung ist flexibler (anpassungsfähiger, schneller)

nutzt z. B. schnelle Hardware viel besser aus als veraltete Systeme

auch große Firmen wollen da mitspielen (und sich street credibility kaufen)

**KORK ERKER ADAM ADA** 

IBM unterstützt Linux, Sun gibt Java-Technologie frei

### Freie Spezifikationen

Zur Informatik-Anwendung gehören nicht nur Software, sondern auch Hardware und Protokolle.

Wenn deren Spezifikationen aber nicht frei sind, kann dafür niemand Software (Treiber) schreiben,

und so bleibt der Hersteller nach einer Weile auf seiner Hardware sitzen, weil sie nur (wenn überhaupt) mit anderen eigenen Produkten kompatibel ist.

Davon hängt also viel Geld ab! Die Erkenntnis, daß freie Spezifikationen (Standards) der Gesamtwirtschaft mehr nutzen (als sie Einzelnen schaden) hat sich im wesentlichen durchgesetzt.

**KORK ERKEY EL POLO** 

Bsp: Internet, ISO 9660 (CD-ROM, DVD), IEEE 1394

## Wissenschaft, Freiheit, Sicherheit

Jede Wissenschaft lebt vom Publizieren von Ideen (und nicht vom Geheimhalten).

Nur dadurch können diese geprüft, implementiert und entwickelt werden.

Beispiel: Kryptographie, Systemsicherheit.

Sollte man "kritische" Algorithmen lieber doch geheimhalten?<br>Canz felechl Ganz falsch!

Sicher sind nur Verfahren, deren Sicherheit wissenschaftlich bewiesen wurde. Gerade dazu müssen sie veröffentlich werden.

**KORK ERKEY EL POLO** 

Zahlentheorie, Komplexitätstheorie usw.

wie Prof. J. Winkler [http://psc.informatik.uni-jena.](http://psc.informatik.uni-jena.de/personen/perso.htm) [de/personen/perso.htm](http://psc.informatik.uni-jena.de/personen/perso.htm), der bei Siemens die (natürlich unfreien) Compiler für CHILL und Ada gebaut hat, an dieser Stelle zu sagen pflegte:

**KORK ERKER ADAM ADA** 

*There is no such thing as a free lunch.*

## RTFC

Der Bildungs- und Unterhaltungswert freier Quelltexte ist jedenfalls unbestritten.

Von UCB (Univ. Calif. Berkeley) wird berichtet, daß dort (in den goldenen 70er Jahren) überhaupt kein Programm installiert werden durfte, *ohne gleichzeitig* den kompletten Quelltext im gleichen Directory abzulegen.

**KORKAR KERKER E VOOR** 

In diesem Sinne . . . *RTFC* = *read the fXXXing code*!

- $\blacktriangleright$  Informatik und Algorithmen
	- $\blacktriangleright$  Geschichte der Informatik
	- ▶ Sortier-Algorithmen (durch lineares Einfügen, durch binäres Einfügen)

- ► Komplexität von Algorithmen
- ► Grundlagen der Programmierung
	- $\blacktriangleright$  Anweisungen/Kontrollstrukturen
	- ▶ Ausdrücke (Ausdrucksbäume)
	- Datentypen (einfache, zusammengesetzte)

# Zusammenfassung (II)

- $\triangleright$  Objektorientiertes Programmieren
	- $\triangleright$  Objekte, Klassen, Interfaces
	- $\blacktriangleright$  Methoden, Attribute
	- ▶ Vererben, Überladen, Überschreiben
	- ► GUI: Layout-Management, Ereignis-Behandlung

- $\blacktriangleright$  Datenstrukturen
	- $\blacktriangleright$  Listen, Stacks, Queues
	- Bäume, Durchquerungen, Balance
- $\blacktriangleright$  Softwaretechnik
	- $\blacktriangleright$  Entwurfsregeln
	- $\blacktriangleright$  Module, Schnittstellen
	- $\blacktriangleright$  abstrakte und konkrete Datentypen

### Autotool – Highscore – Auswertung

- $\triangleright$  64 : 38523 Tommy Seus
	- 30 : 38465 Stefan Knopp
	- 20 : 38517 David Sachert
- ► Sortiernetz für 9 Eingänge geht mit 26 (statt 27) Komparatoren
- $\blacktriangleright$  PCP-Challenge  $[(aab, a), (a, b), (b, aab)]$  hat kürzeste Lösung der Länge 75
- $\triangleright$  Robots-Large ist noch offen ( $\rightarrow$  nächstes Semester)

**KOD KARD KED KED BE YOUR**